## Family Guide to Microsoft Teams

Everything your student needs to know to get started with online learning.

This guide will cover how to set up and get started using Microsoft Teams so that your student can continue learning and connecting with their teacher and class.

Students will be required to use their official school (gboe.org) email address for access. Please contact <u>GBOE Tech Support</u> if your student does not have current access to email.

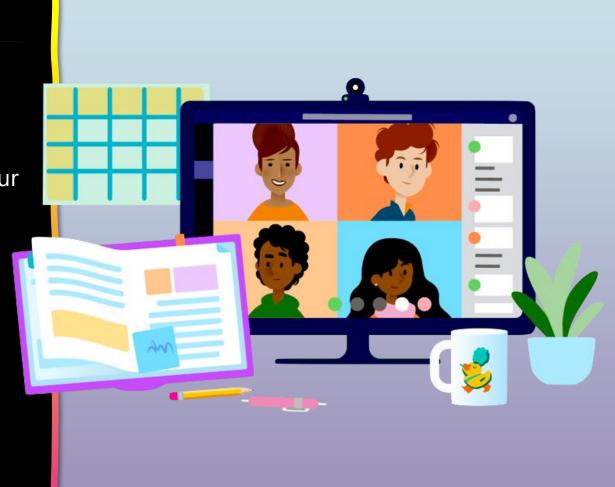

### **Table of Contents**

#### **Chapter 1: Get Started with Teams**

- 1. Sign into Teams online
- 2. Download Teams on desktop
- 3. Download Teams on mobile device

#### **Chapter 2: How to help your student use Teams**

- 1. Join a class team
- 2. <u>View and turn in assignments</u>
- 3. <u>Attend a virtual class</u>
- 4. <u>Find grades</u>
- 5. <u>Chat with teachers and classmates</u>

#### **Chapter 3: FAQ & Troubleshooting**

- 1. <u>My student's login isn't working.</u>
- 2. <u>I can't find my student's class during set-up.</u>
- 3. My student's assignments are missing.
- 4. <u>My student missed a class—what now?</u>
- 5. What if I have more than one student using Teams?
- 6. What do I do if we have low internet bandwidth?
- 7. Audio troubleshooting
- 8. Additional resources

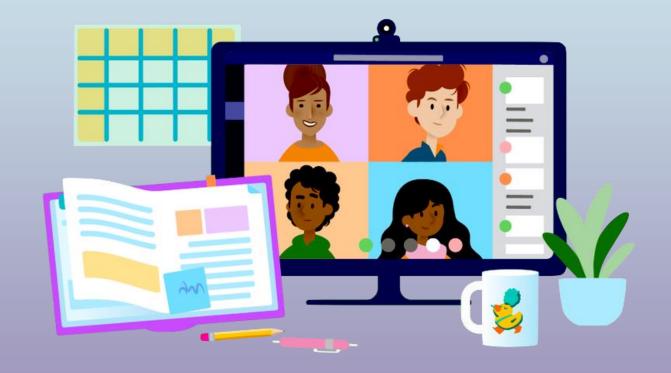

# **Get started with Teams**

### 1. Sign into Teams online

- 2. Download Teams on desktop
- 3. Download Teams on mobile device

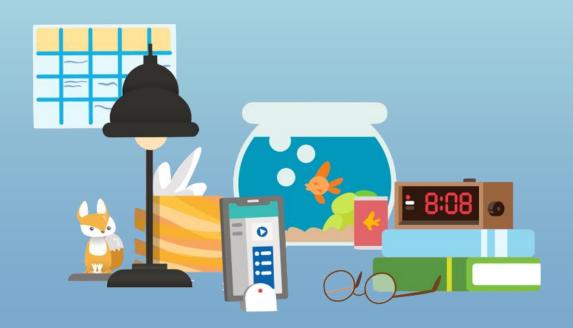

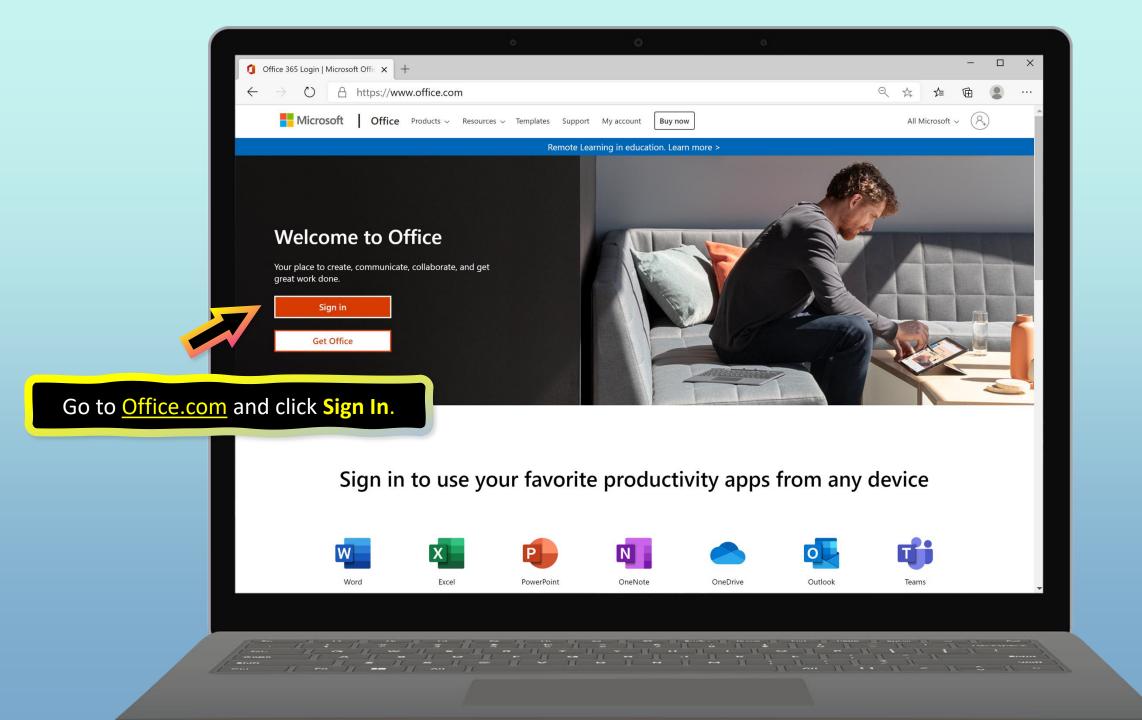

|                                                                                                    | • •                                                                                         | 2                                  |        |           |          |      |
|----------------------------------------------------------------------------------------------------|---------------------------------------------------------------------------------------------|------------------------------------|--------|-----------|----------|------|
| Sign in to your account x +                                                                                              |                                                                                             |                                    |        | -         |          | ×    |
|                                                                                                    | <b>m</b> /common/oauth2/authorize?client_id=4345a                                           | a7b9-9a63-4910-a426-35363201d503&r | ∱≡     | Ē         |          |      |
|                                                                                                    | Microsoft Sign in Email, phone, or Skype No account? Create one! Can't access your account? |                                    |        |           |          |      |
| ign in with your student's school<br>or work account. (This is how your<br>tudent logs into their computer<br>t school.) | Sign-in options                                                                             | lext                               |        |           |          |      |
|                                                                                                    |                                                                                             | Terms                              | of use | Privacy & | & cookie | s •• |
|                                                                                                    |                                                                                             |                                    | - 1    | 1 0       |          |      |

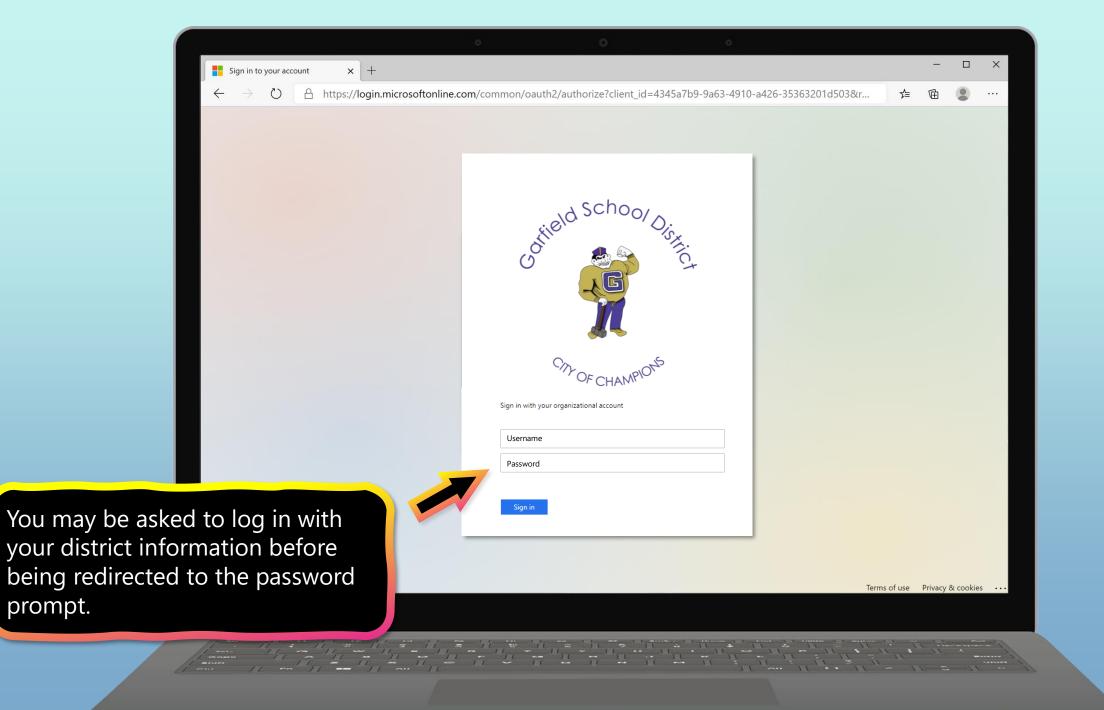

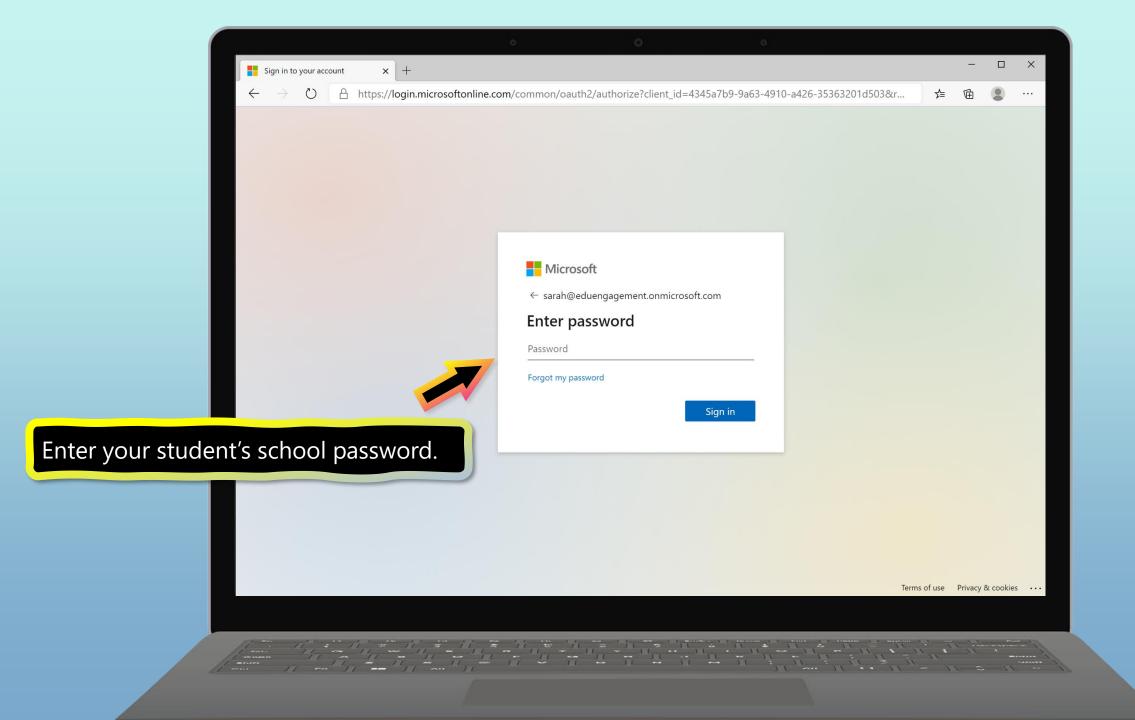

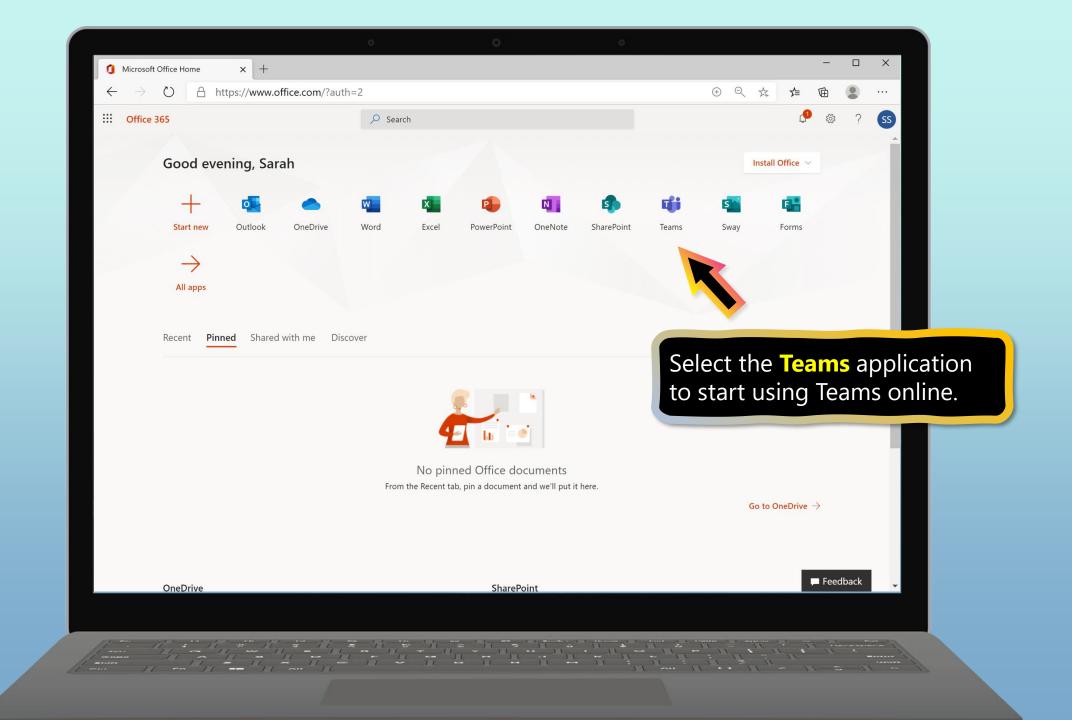

| • • •                                                         |                     |
|---------------------------------------------------------------|---------------------|
| 1 Microsoft Office Home x iii Microsoft Teams x +             | - 🗆 X               |
| ← → ひ A https://teams.microsoft.com/_#/school//?ctx=teamsGrid | ☆                   |
| Microsoft Teams     Q Search                                  |                     |
| Activity Teams                                                | ర్రహి టిో Join team |
| Teams Your teams                                              |                     |
| Calendar   Files      Ms. T's 5th Grade Class                 |                     |
| You're ready to use Teams!                                    |                     |
| Apps<br>C<br>Help<br>T                                        |                     |
|                                                               |                     |

# **Get started with Teams**

- 1. Sign into Teams online
- 2. Download Teams on desktop
- 3. Download Teams on mobile device

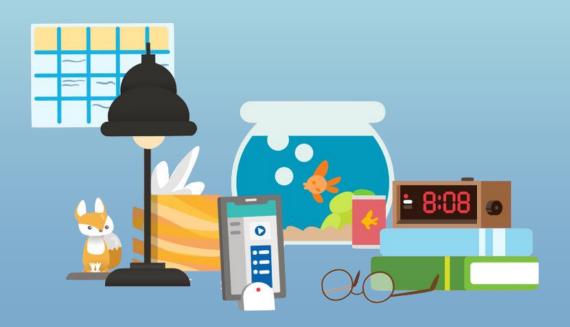

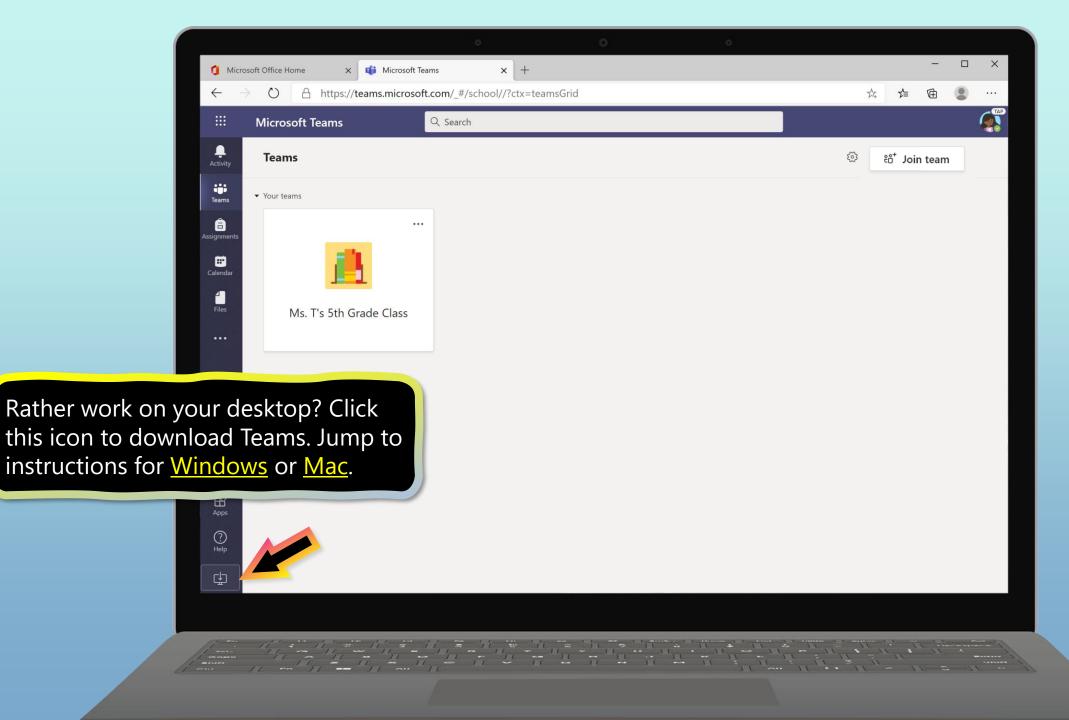

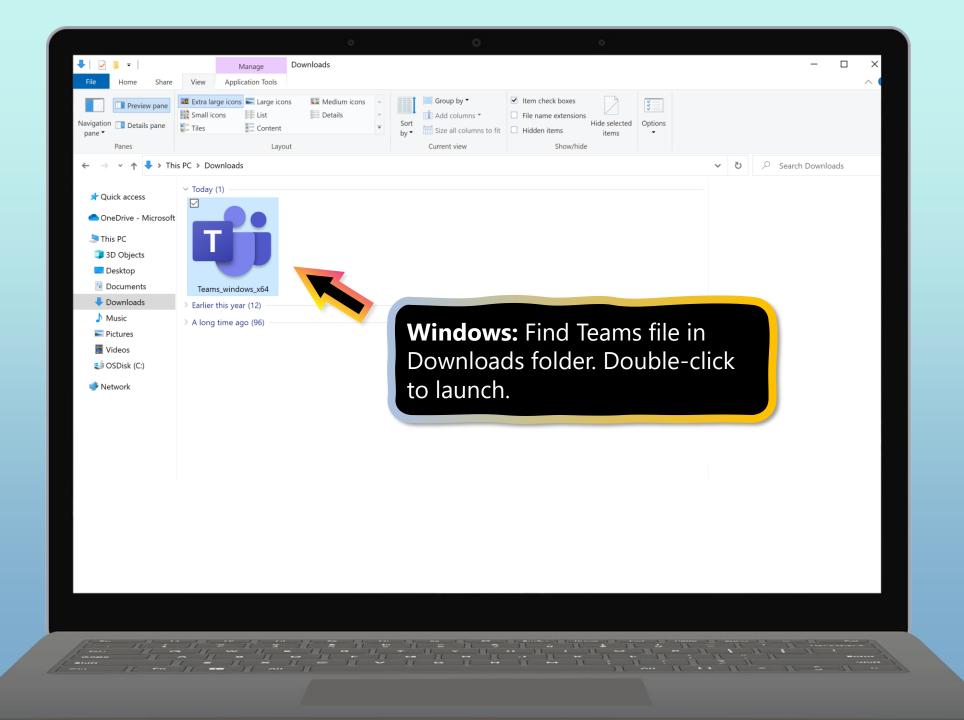

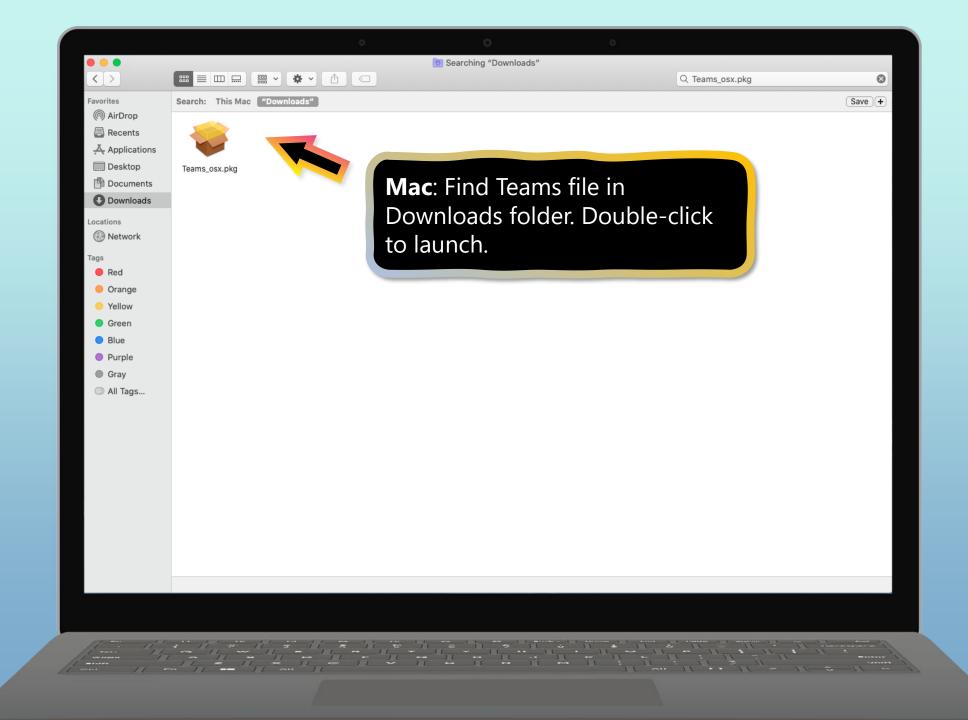

# **Get started with Teams**

- 1. Sign into Teams online
- 2. Download Teams on desktop
- 3. Download Teams on mobile device

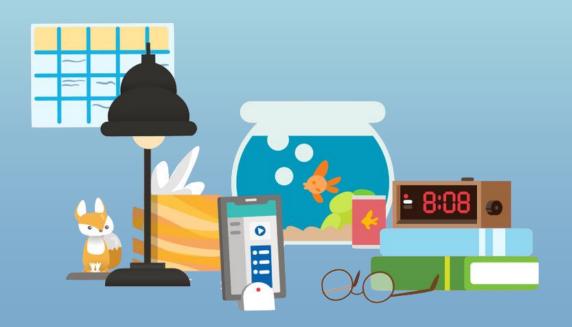

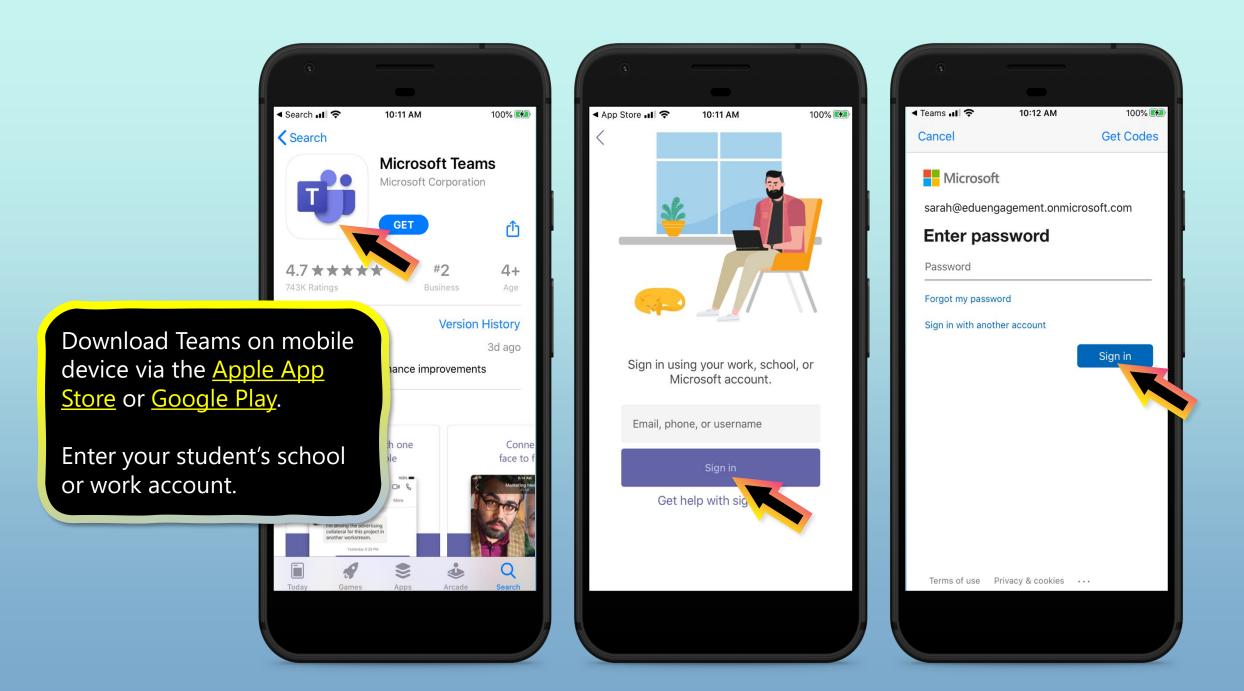

The app will ask you to allow notifications. Click Allow.

Notifications will send an alert to your mobile device when something important is going on in your student's class, like a class meeting, new assignments, or important announcement.

You can adjust this in **Settings**.

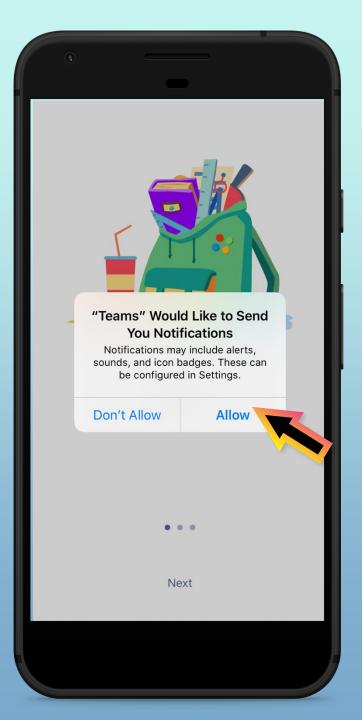

The app will also ask you to allow microphone access. Click **OK**.

Microphone access may enable your student to participate in class discussions with the mobile device.

You can adjust this in **Settings**.

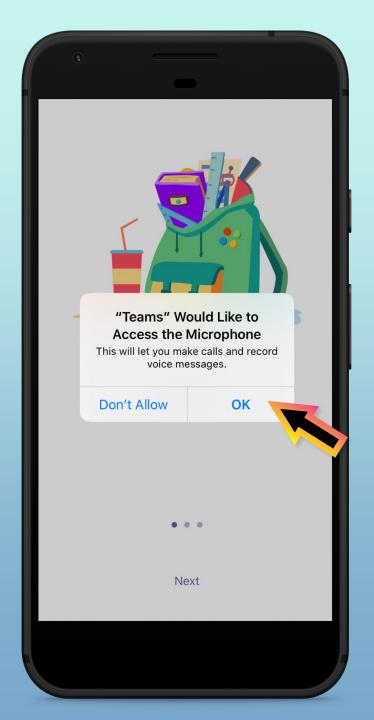

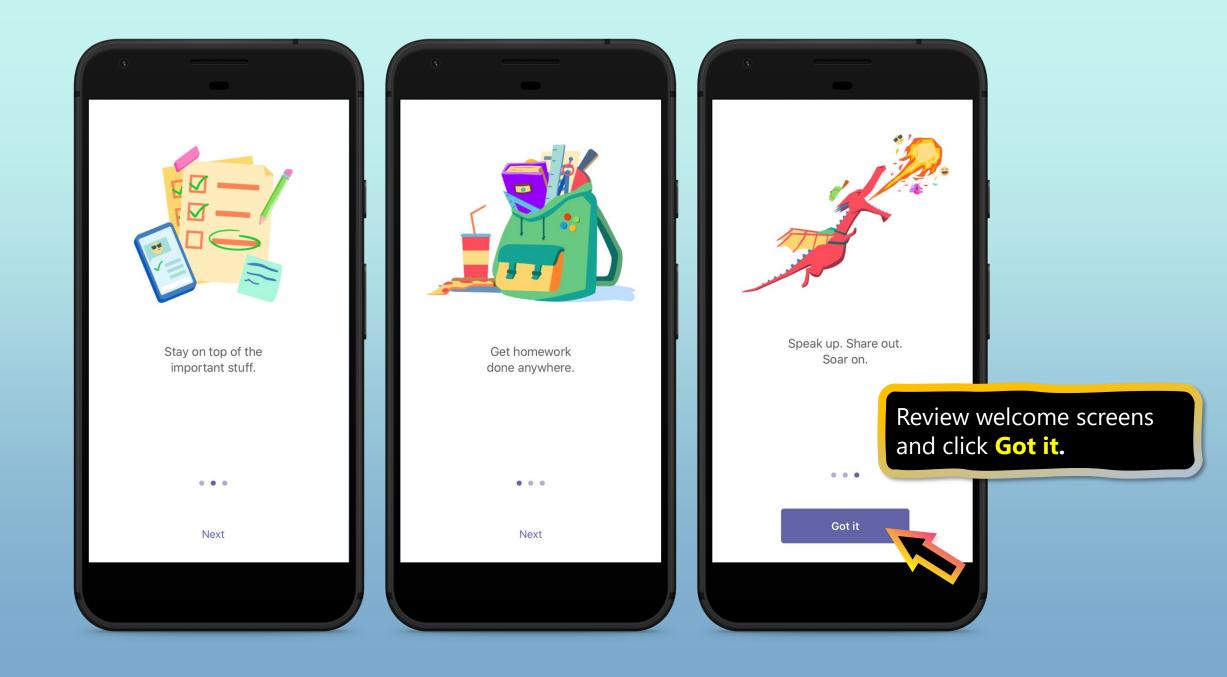

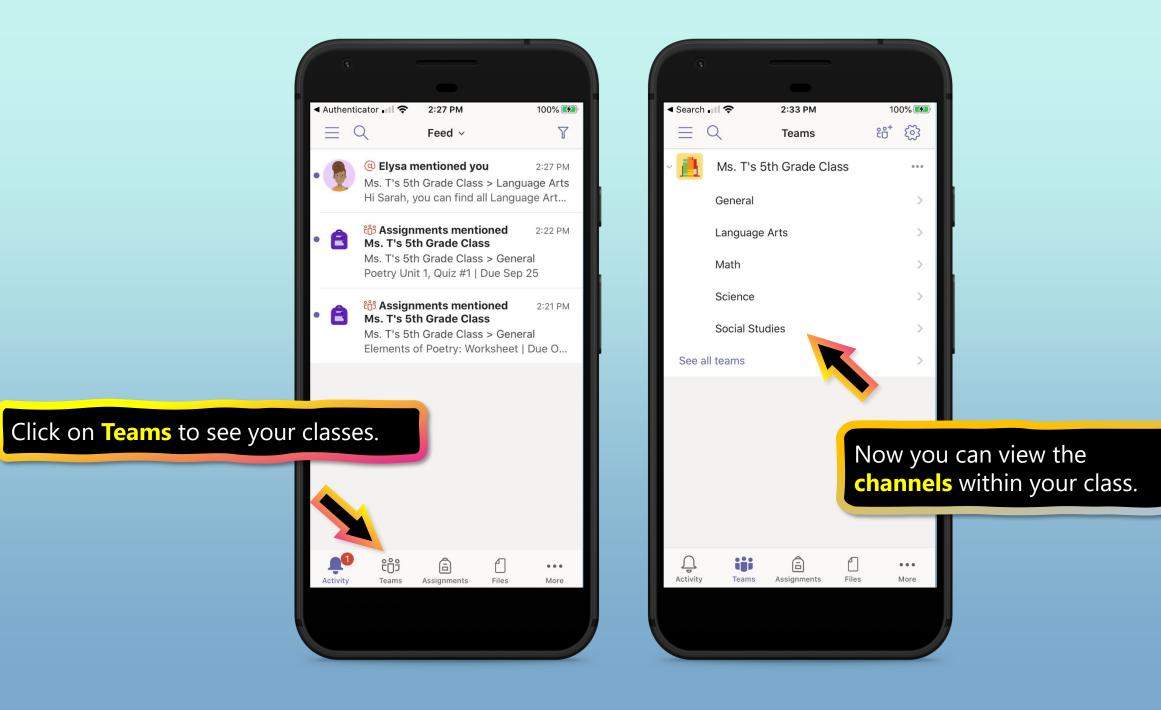

# How to help your student use Teams

- 1. Join a class team
- 2. <u>View and turn in assignments</u>
- 3. <u>Attend a virtual class</u>
- 4. Find grades
- 5. <u>Chat with teachers and classmates</u>

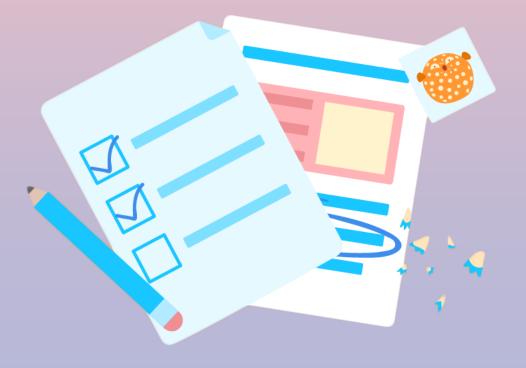

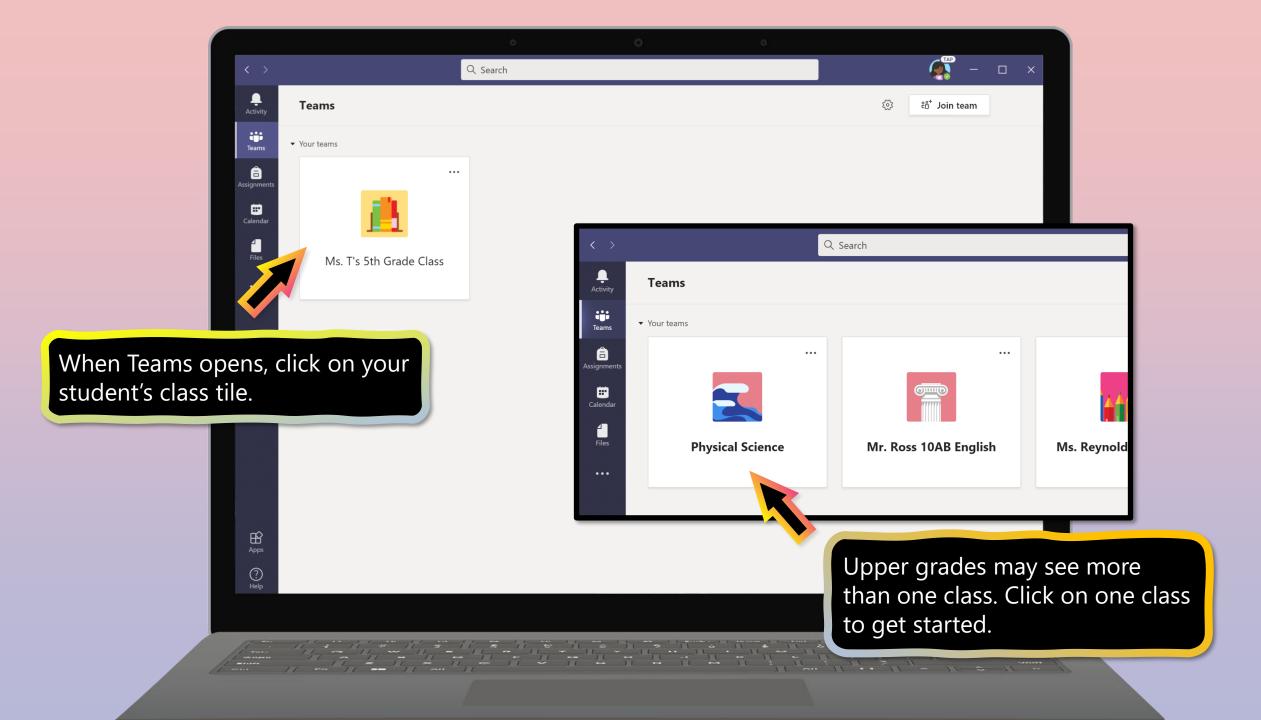

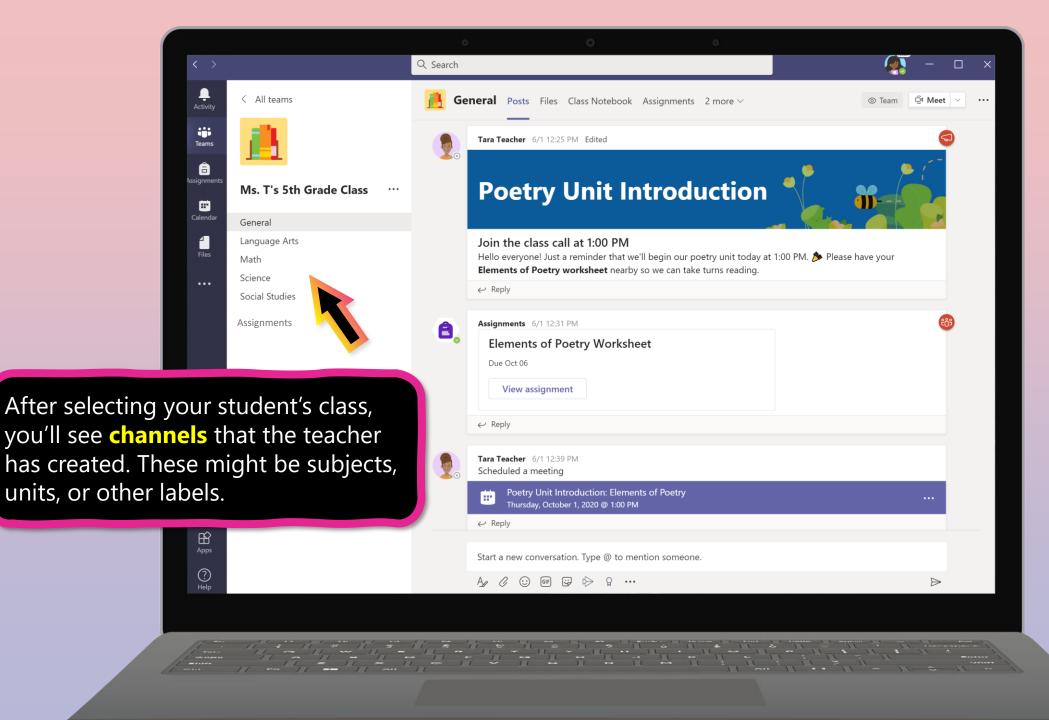

# How to help your student use Teams

- 1. Join a class team
- 2. View and turn in assignments
- 3. <u>Attend a virtual class</u>
- 4. Find grades
- 5. <u>Chat with teachers and classmates</u>

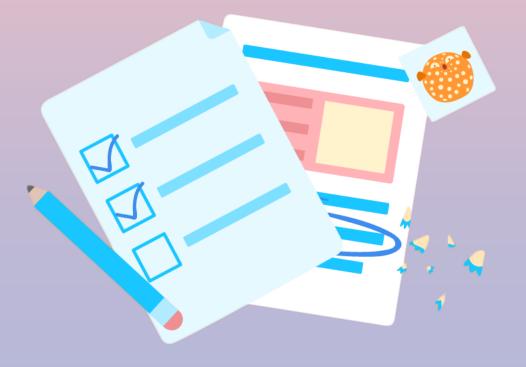

Assignments can be viewed and submitted many ways on Teams. Here are some common options.

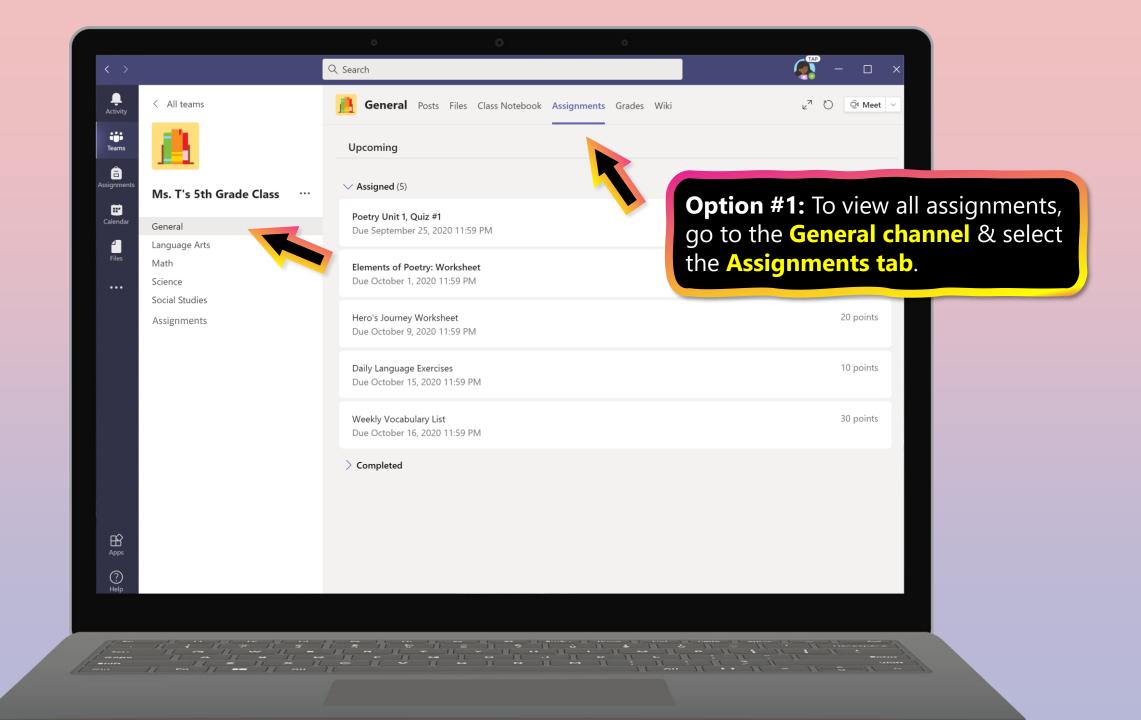

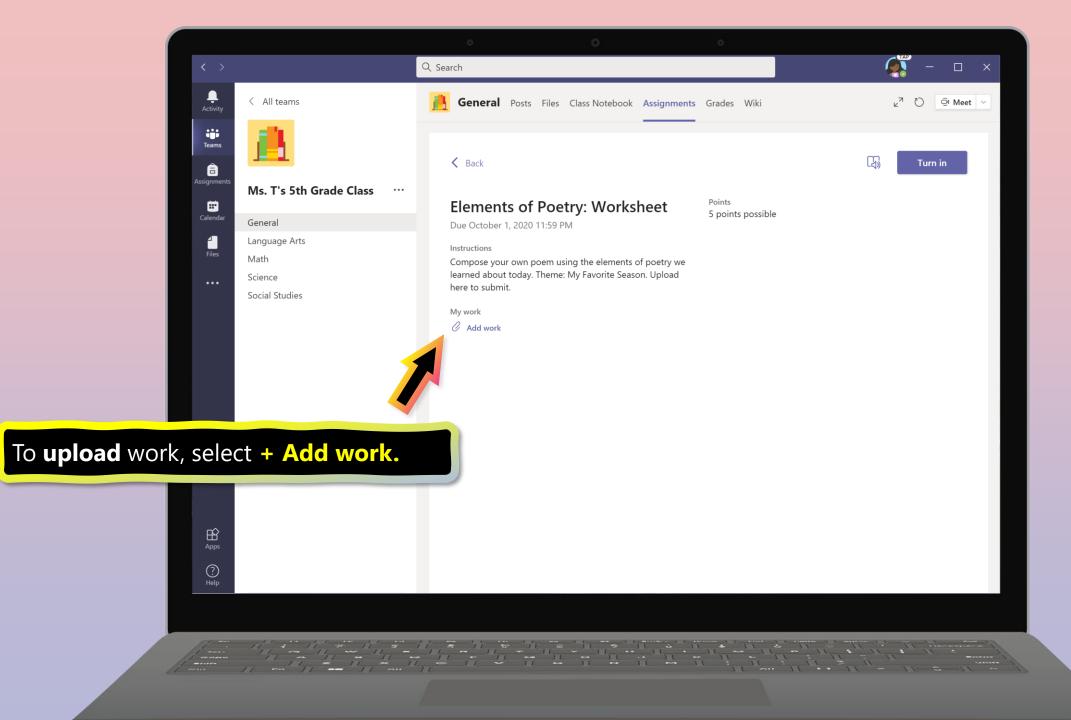

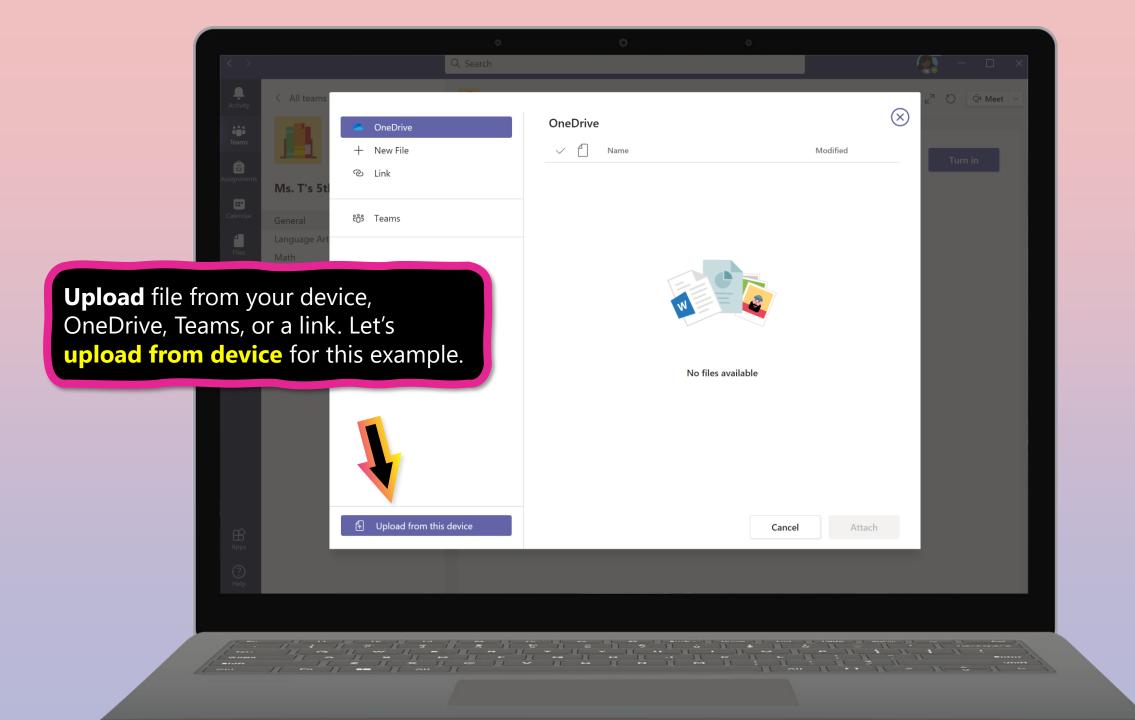

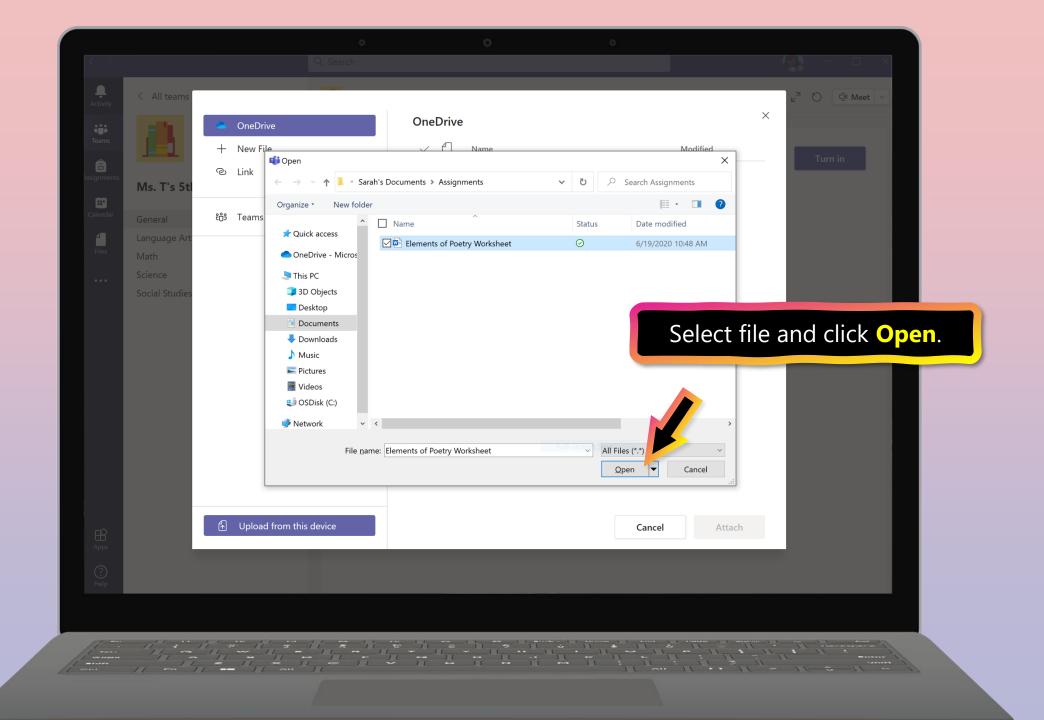

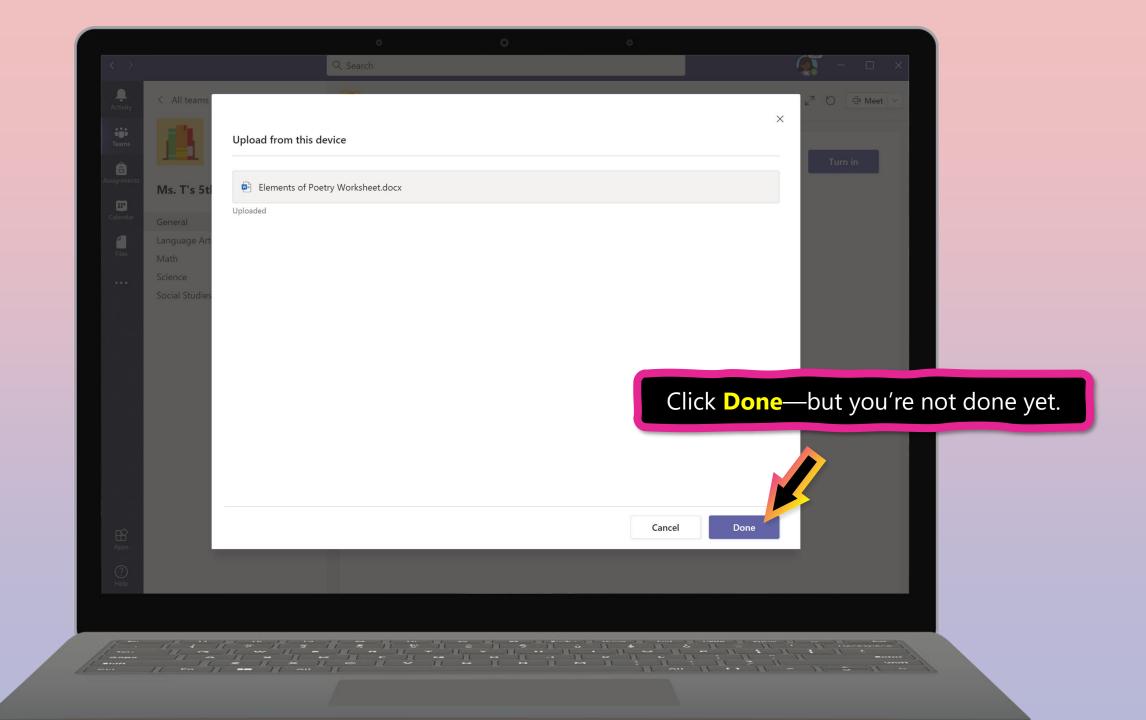

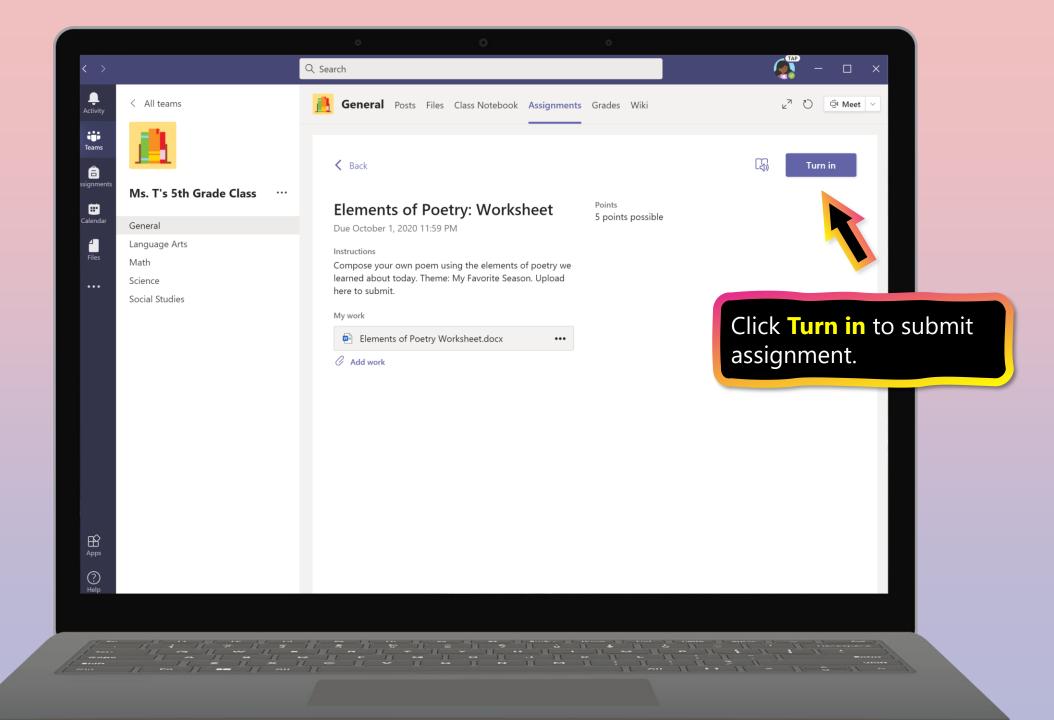

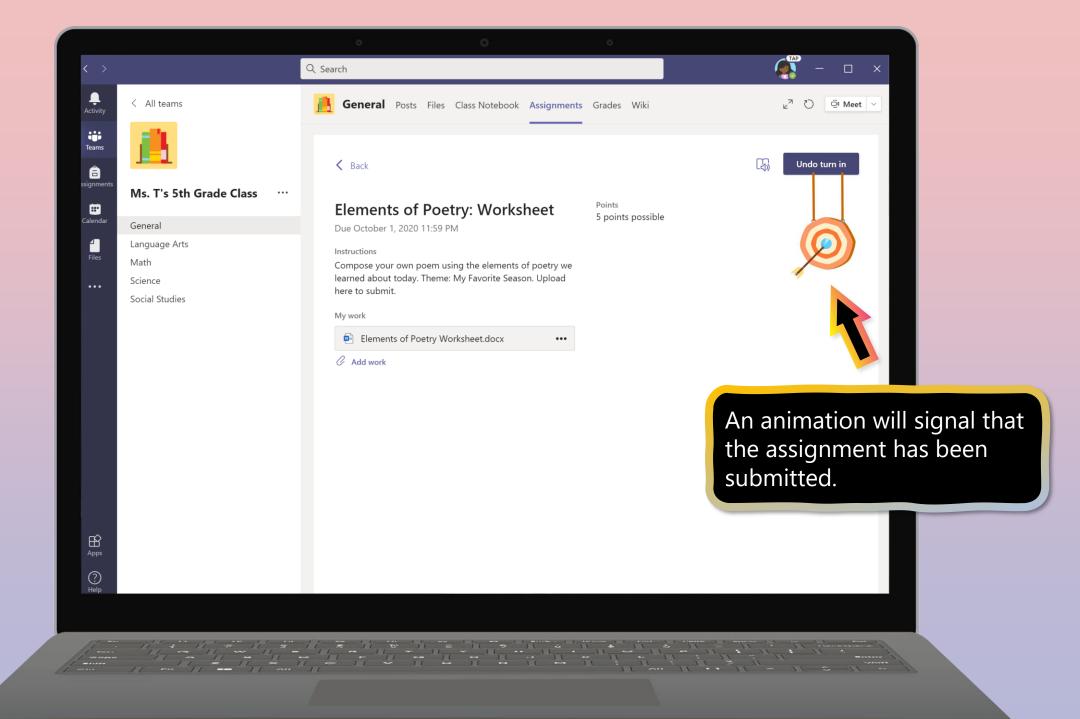

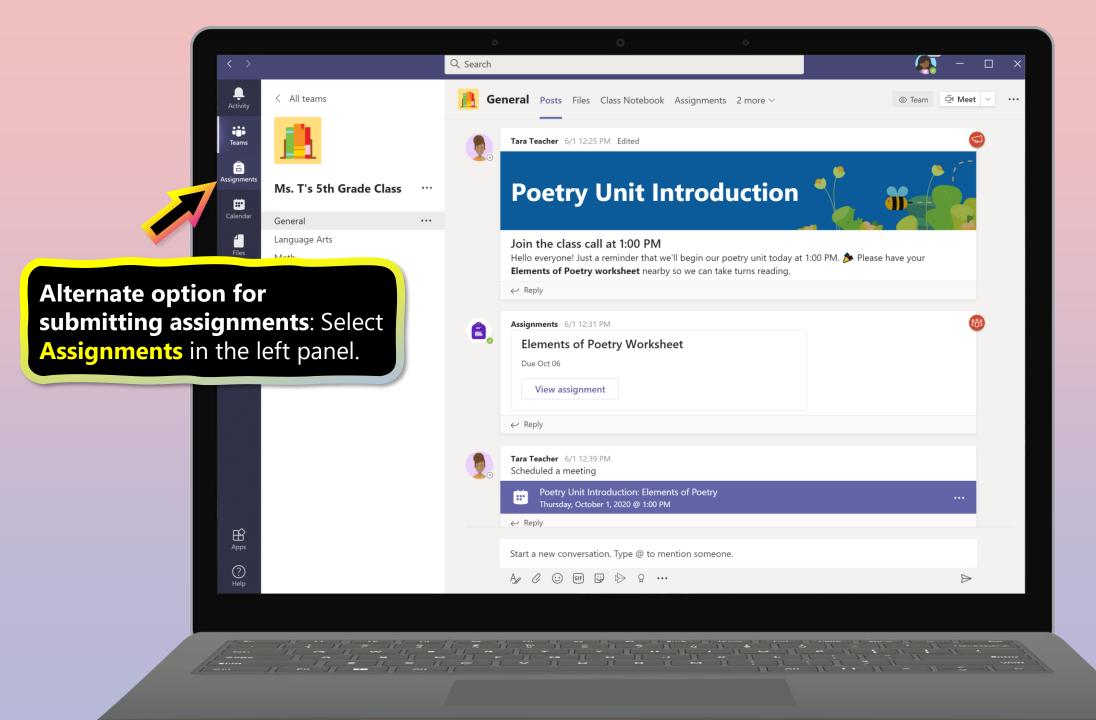

|                                        | o 0 o                           |                                                                                                    |
|----------------------------------------|---------------------------------|----------------------------------------------------------------------------------------------------|
| < >                                    | Q Search                        | A - C ×                                                                                                    |
| Activity                               | Choose a class                  |                                                                                                    |
| ti i i i i i i i i i i i i i i i i i i | Search classes Q                |                                                                                                    |
| Assignments                            |                                 |                                                                                                    |
| Calendar                               | M Mountain of Fruit and Flowers |                                                                                                    |
| <b>Files</b>                           | M Mr. Ross 10AB English         |                                                                                                    |
|                                        | M Ms. Reynolds 5th Grade        |                                                                                                    |
|                                        | M Ms. T's 5th Grade Class       |                                                                                                    |
|                                        | PS Physical Science             |                                                                                                    |
|                                        | Next                            |                                                                                                    |
| Select a class                         |                                 |                                                                                                    |
|                                        |                                 |                                                                                                    |
|                                        |                                 |                                                                                                    |
| Apps                                   |                                 |                                                                                                    |
|                                        |                                 | ()                                                                                                    |
|                                        |                                 |                                                                                                    |
| fin the stand the                      |                                 | The second second secon |
| from gr on type type type on the       |                                 | ······································                                                                                                    |

|                        | o 0 0                                                         |              |
|------------------------|---------------------------------------------------------------|--------------|
| < >                    | Q. Search                                                     | 🧛 – 🗆 ×      |
| Activity               | Ms. T's 5th Grade Class 卷                                     |              |
| iji<br>Teams           | V Assigned (5)                                                |              |
| Assignments            | Poetry Unit 1, Quiz #1<br>Due September 25, 2020 11:59 PM     | 100 points   |
| Calendar               | Elements of Poetry: Worksheet<br>Due October 1, 2020 11:59 PM | 5 points     |
|                        | Hero's Journey Worksheet<br>Due October 9, 2020 11:59 PM      | 20 points    |
| Select assignment.     | Daily Language Exercises<br>Due October 15, 2020 11:59 PM     | 10 points    |
|                        | Weekly Vocabulary List<br>Due October 16, 2020 11:59 PM       | 30 points    |
| ₩<br>Apps<br>@<br>Help | > Completed (4)                                               | (ĵ)          |
|                        |                                                               | 11 - 11 - 11 |

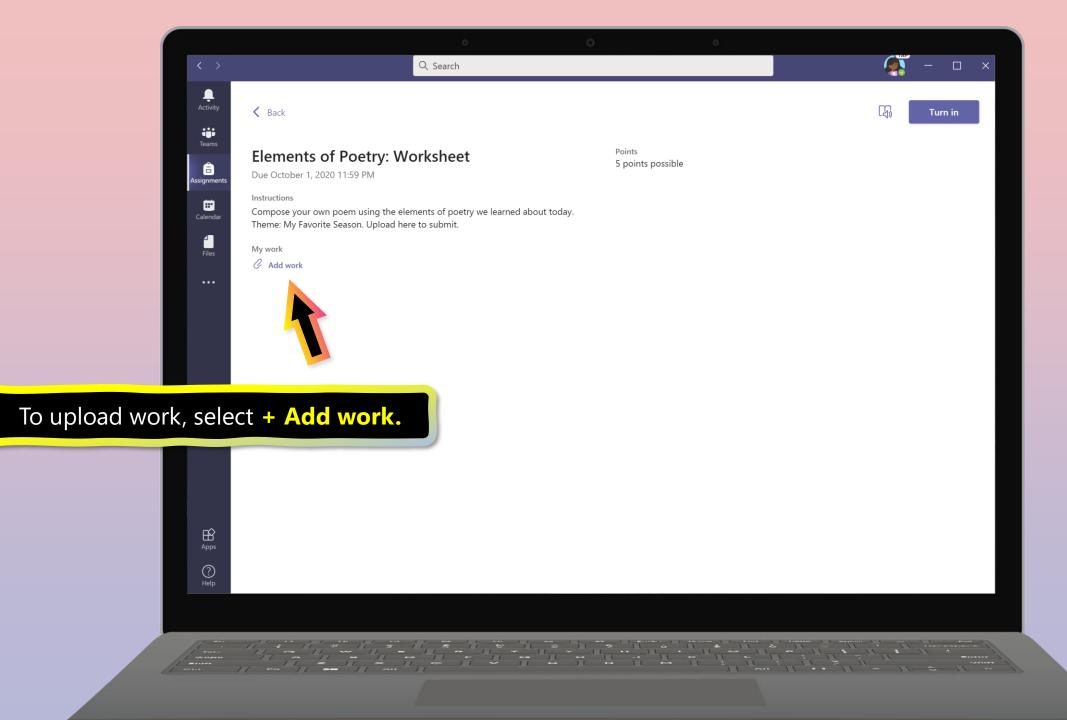

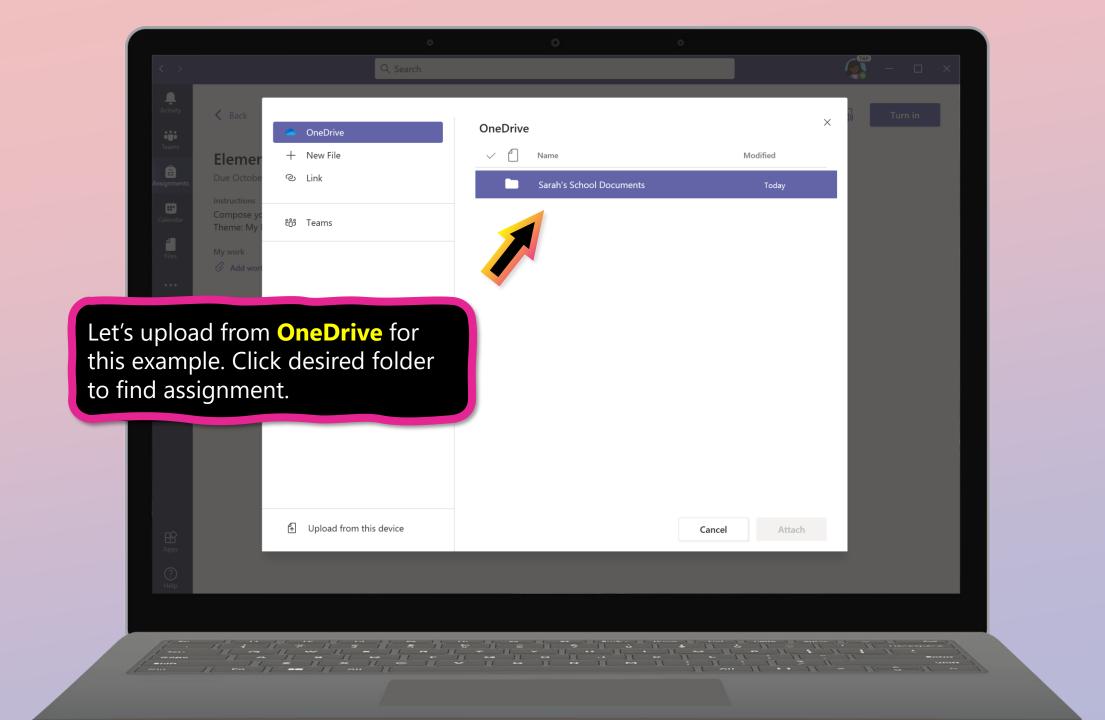

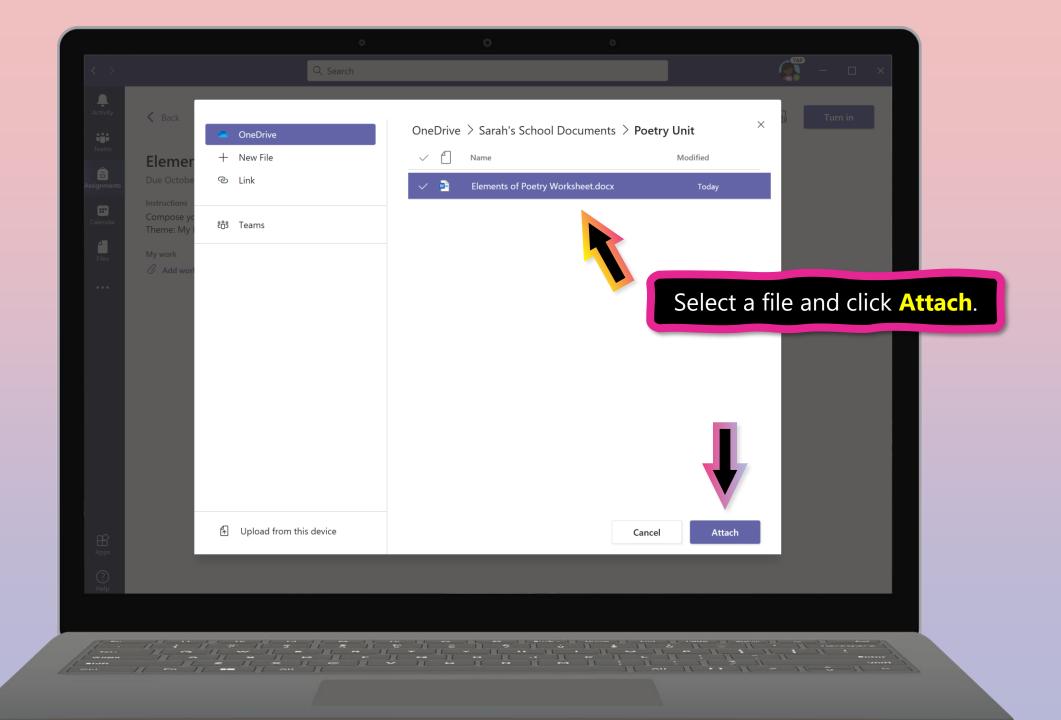

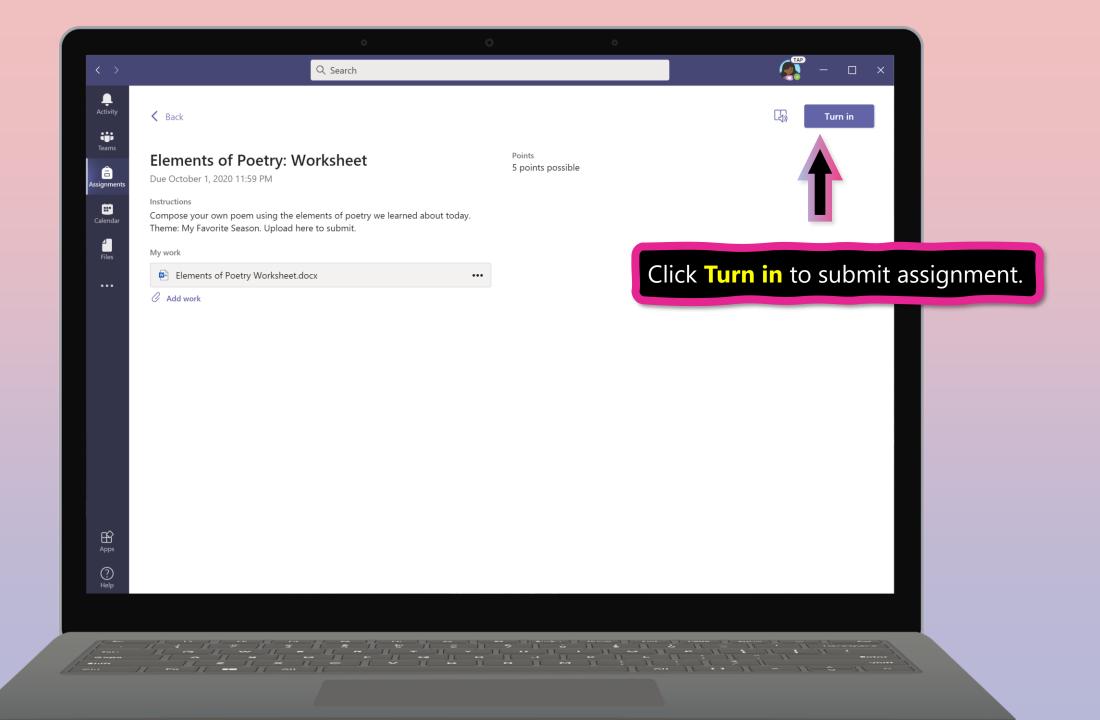

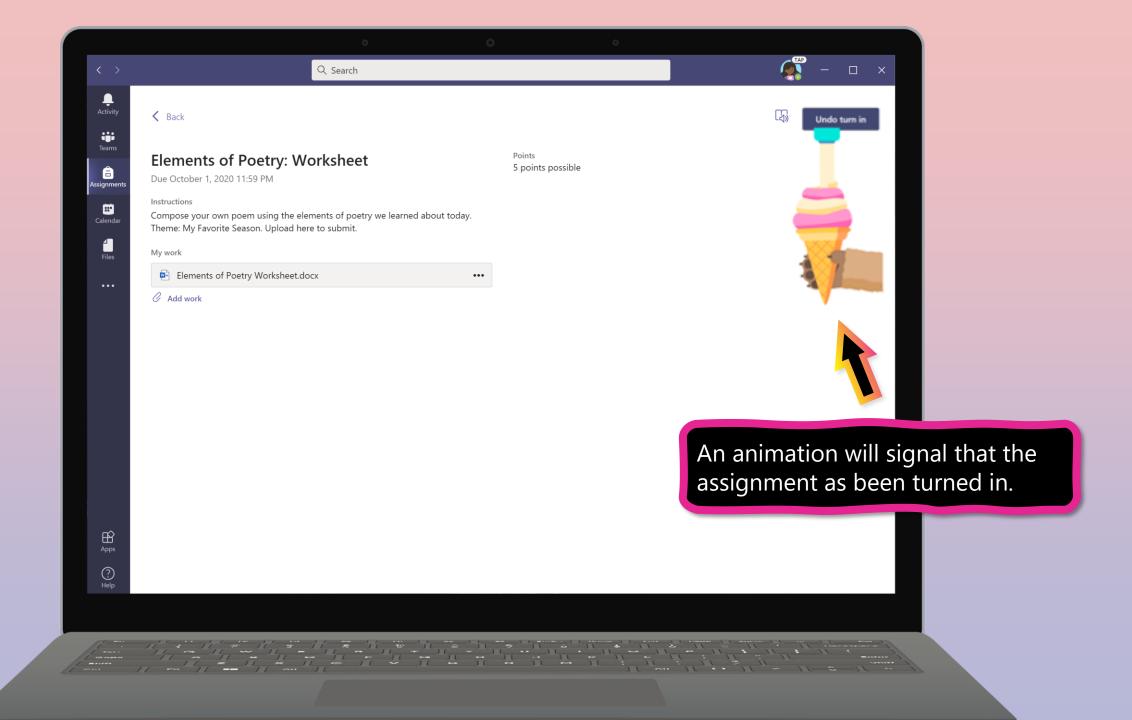

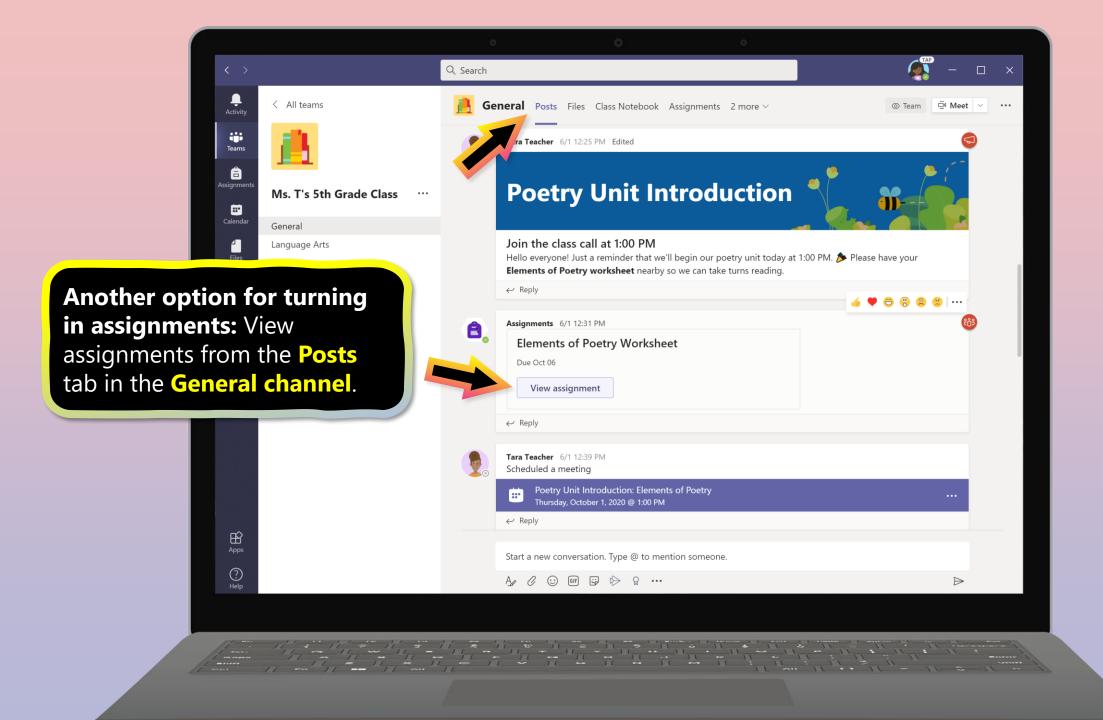

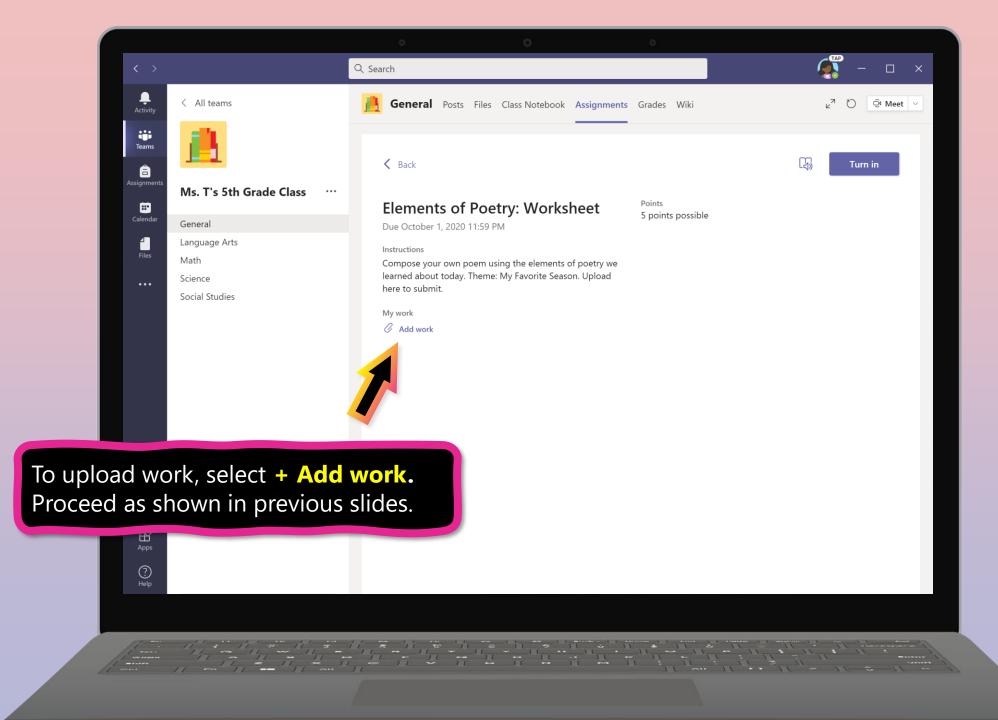

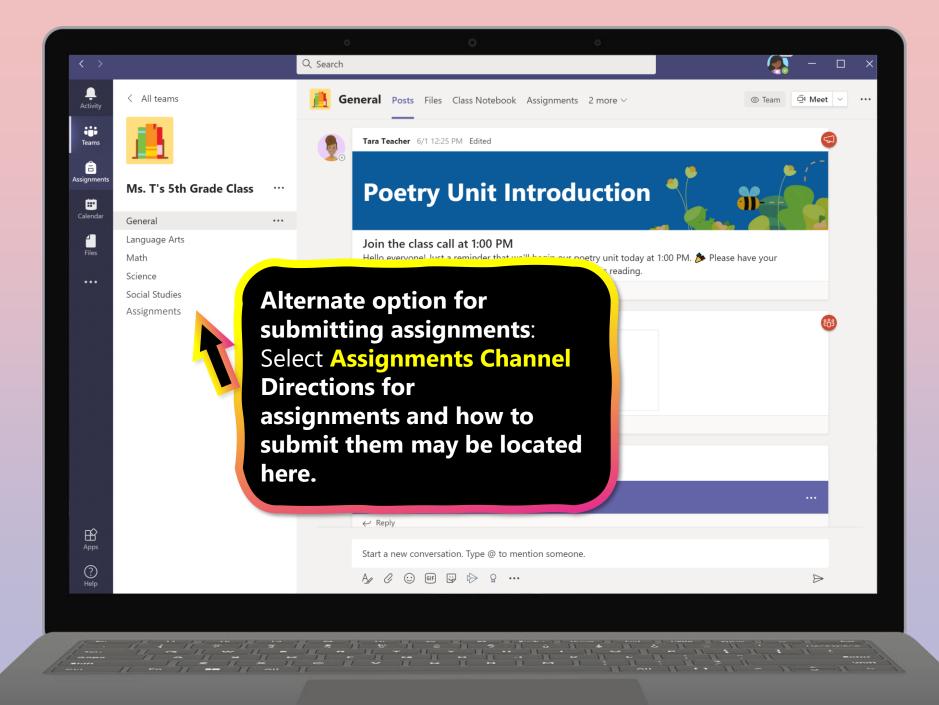

#### **Chapter 2**

## How to help your student use Teams

- 1. Join a class team
- 2. <u>View and turn in assignments</u>
- 3. Attend a virtual class
- 4. Find grades
- 5. <u>Chat with teachers and classmates</u>

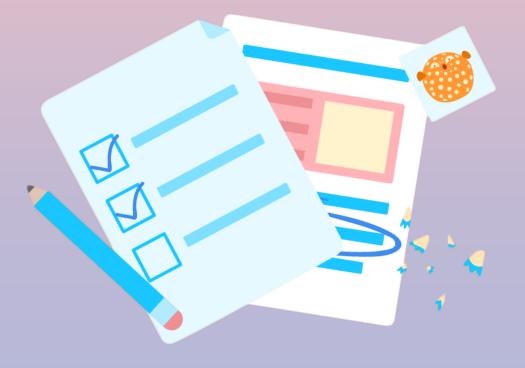

Your student can attend class and customize their virtual experience with video & microphone settings.

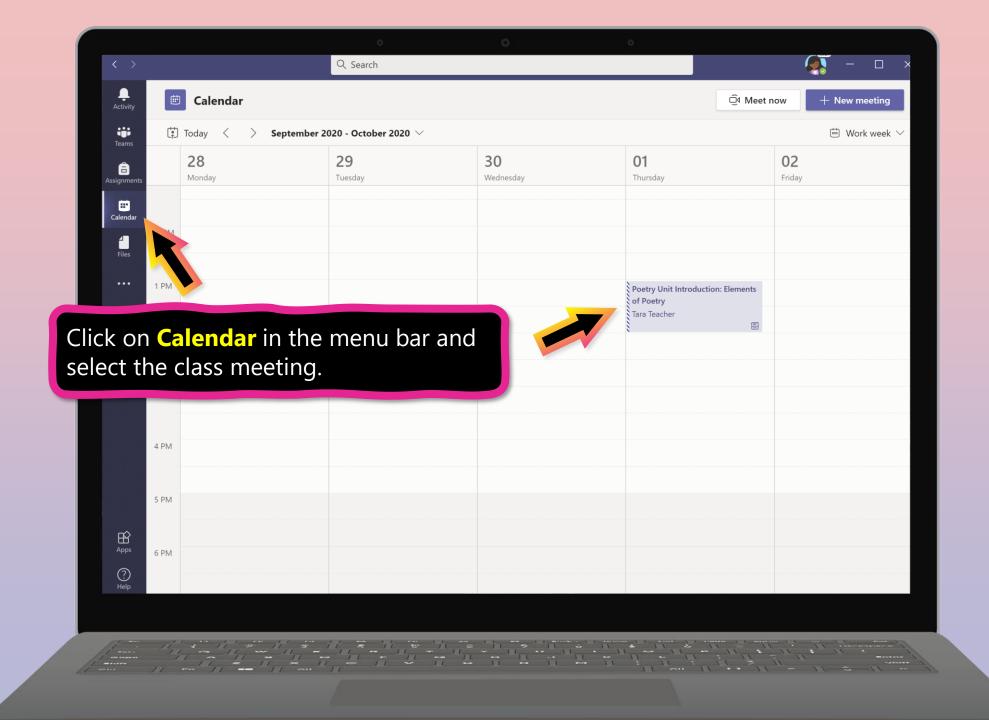

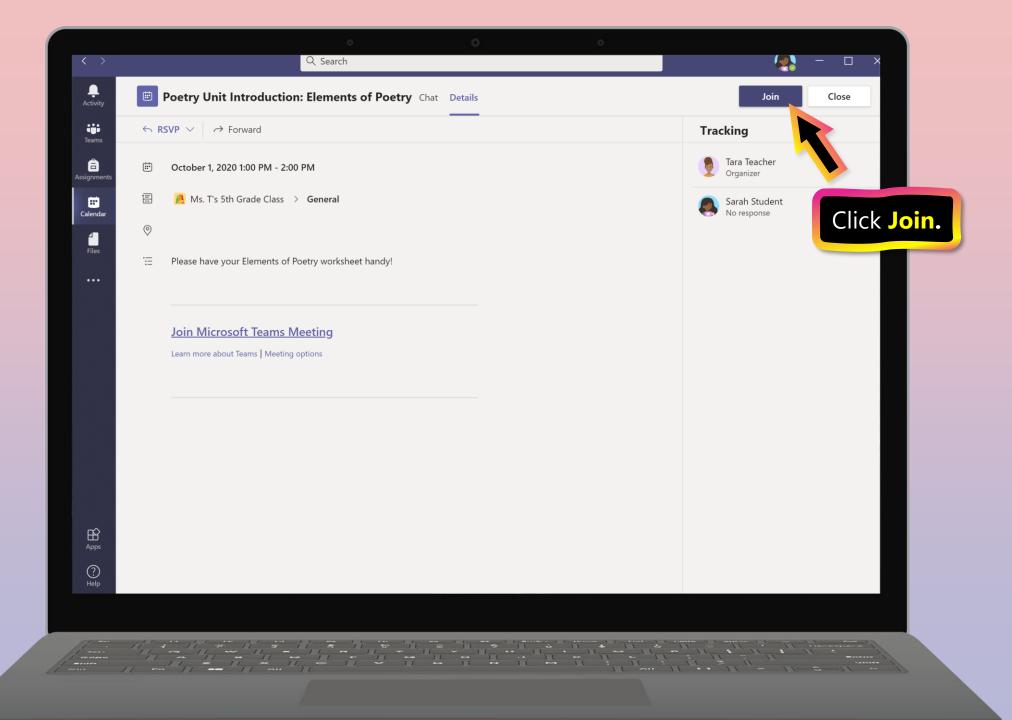

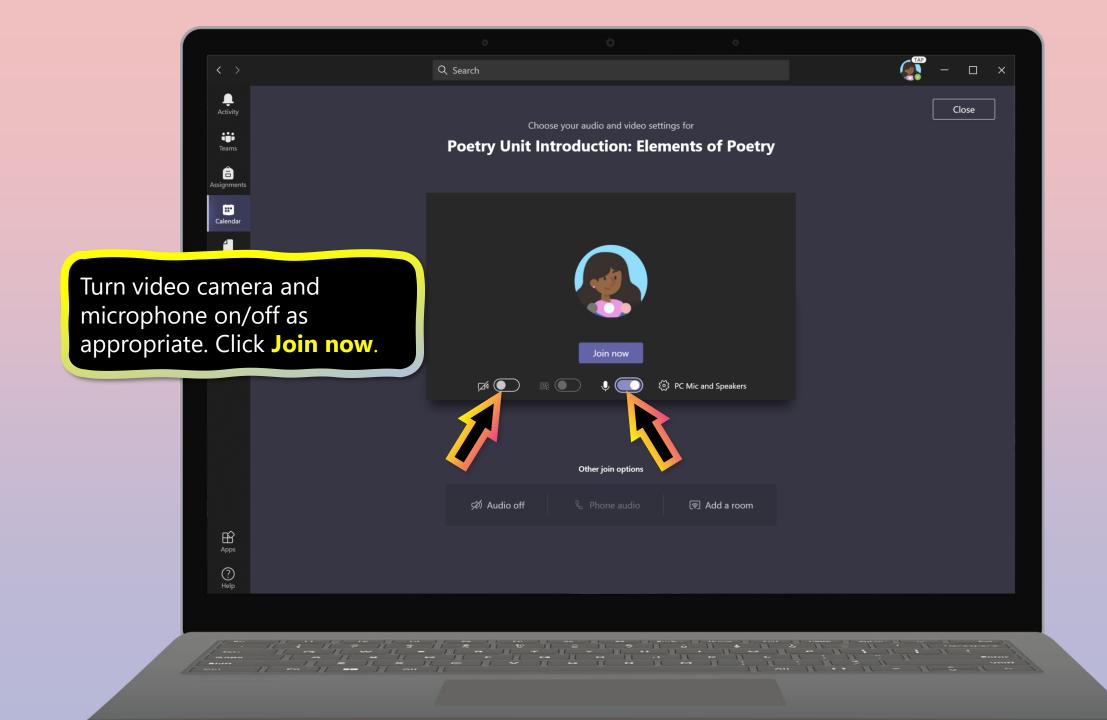

#### **Chapter 2**

## How to help your student use Teams

- 1. Join a class team
- 2. <u>View and turn in assignments</u>
- 3. <u>Attend a virtual class</u>
- 4. Find grades
- 5. <u>Chat with teachers and classmates</u>

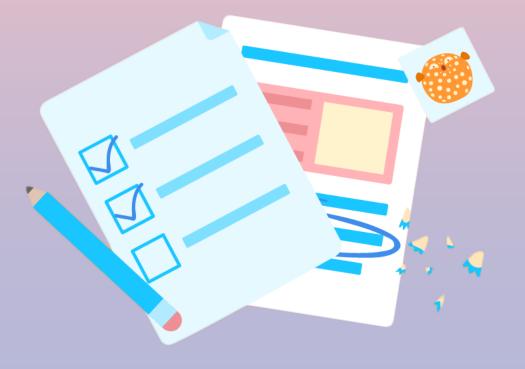

You and your student can use Teams to keep tabs on assignment status and easily find grades in this quick-view list.

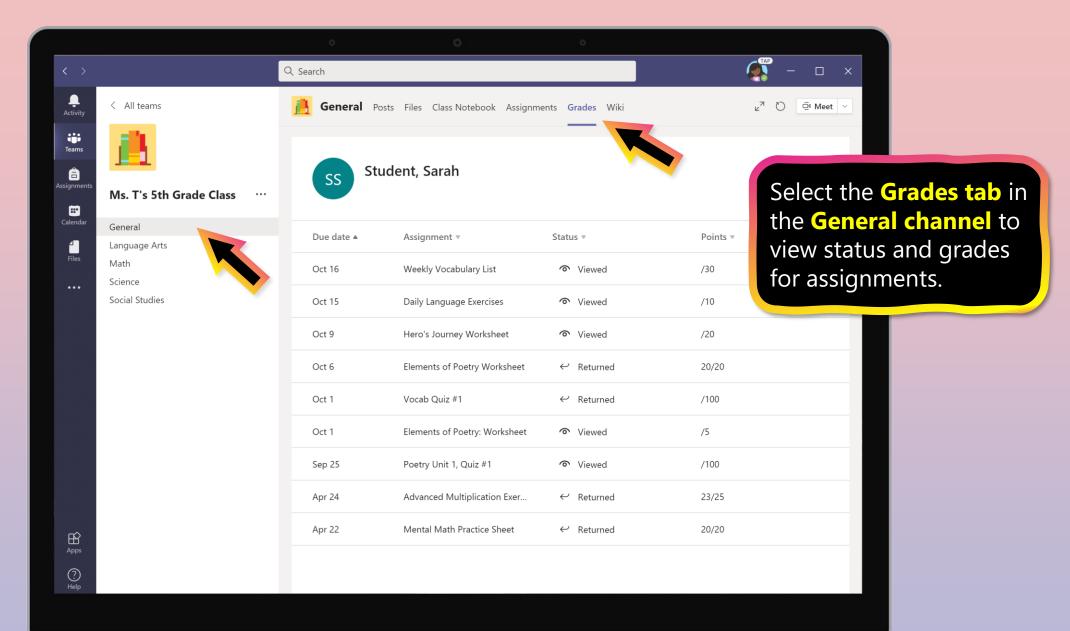

#### **Chapter 2**

## How to help your student use Teams

- 1. Join a class team
- 2. <u>View and turn in assignments</u>
- 3. <u>Attend a virtual class</u>
- 4. Find grades
- 5. Chat with teachers and classmates

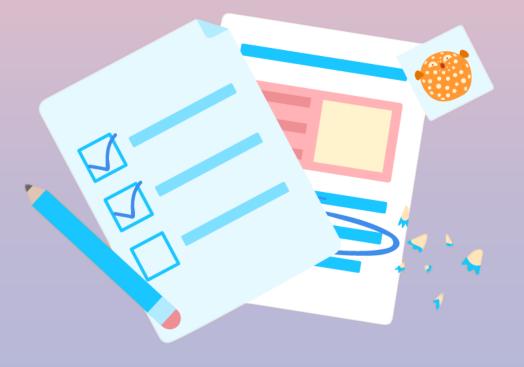

If your school implements Chat, your student can chat 1-on-1 or collaborate with a small group.

Chat availability varies by school district. Not all schools make it available.

Please check with your student's teacher if you have questions.

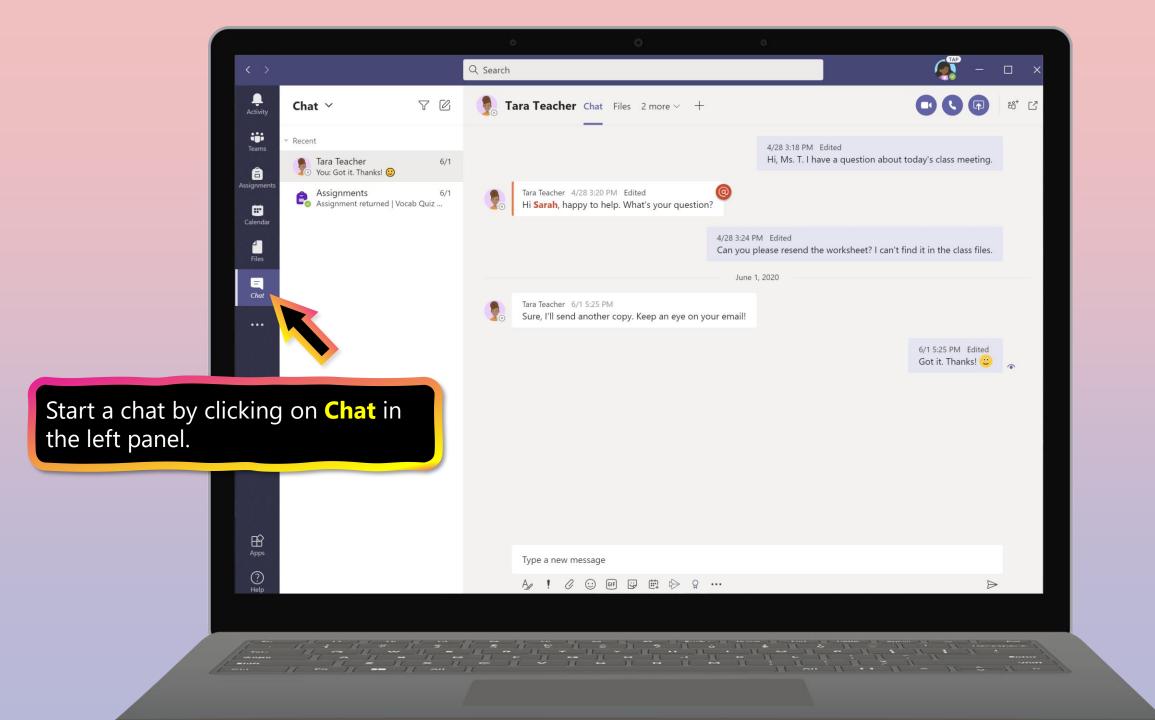

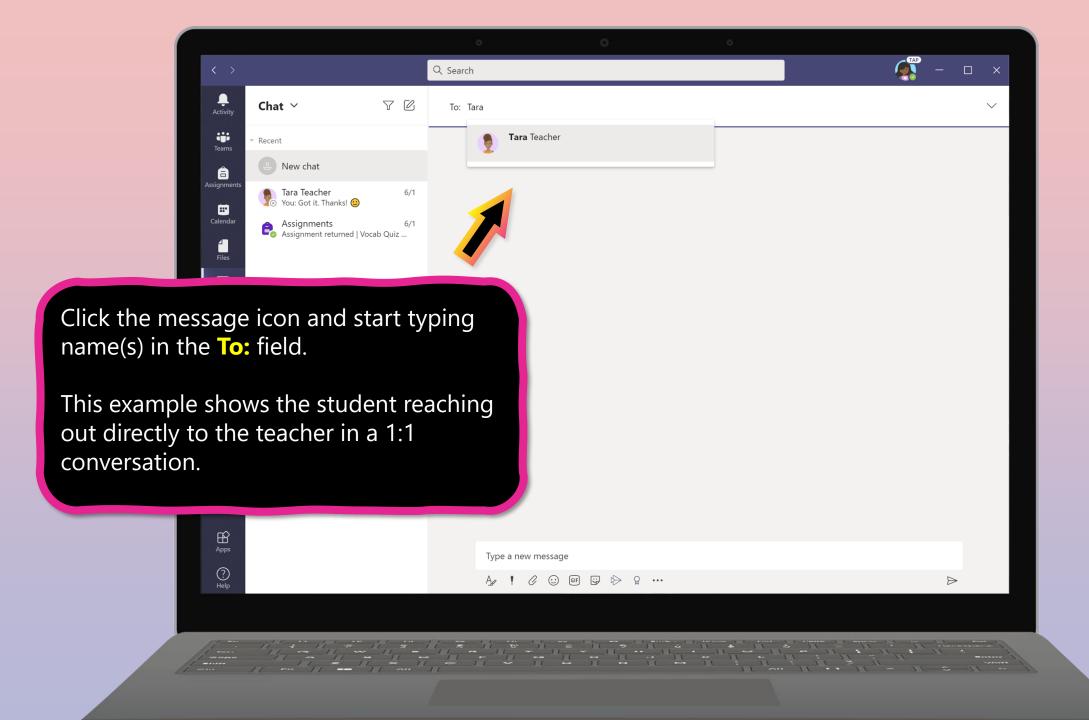

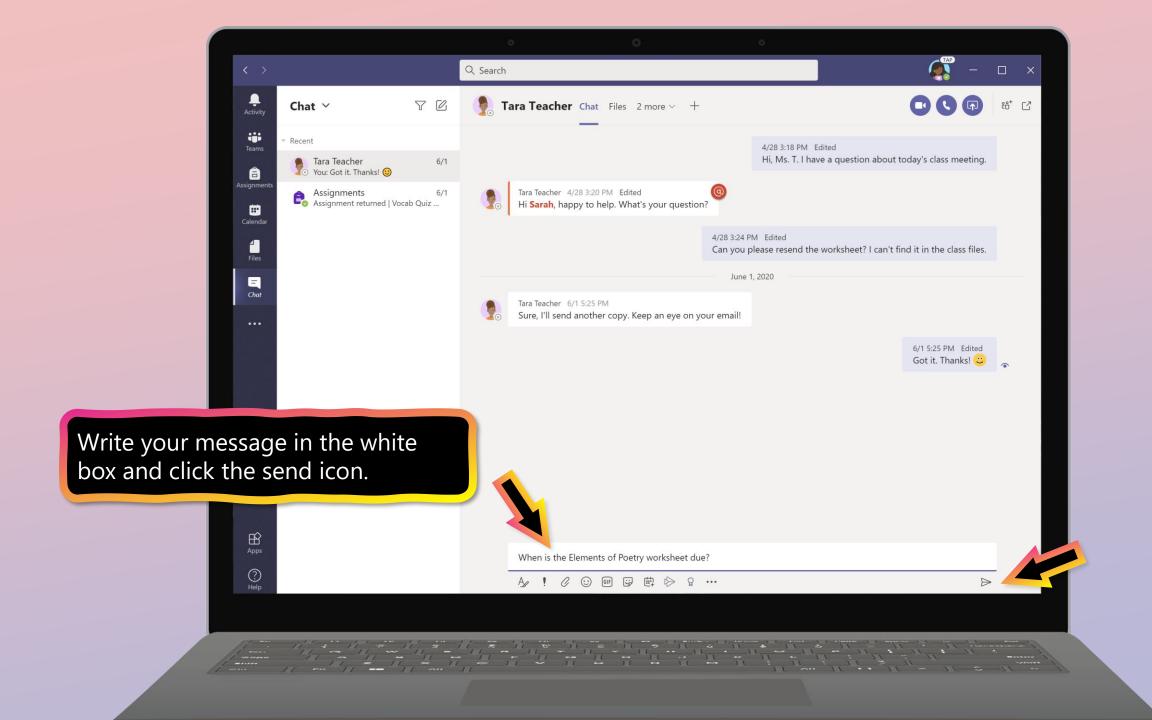

# FAQ & Troubleshooting

- 1. My student's login isn't working.
- 2. <u>I can't find my student's class during set-up</u>.
- 3. My student's assignments are missing.
- 4. <u>My student missed a class—what now?</u>
- 5. <u>What if I have more than one student using</u> <u>Teams on one device?</u>
- 6. Audio troubleshooting
- 7. Additional resources

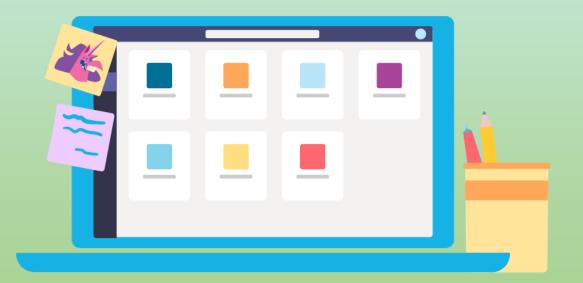

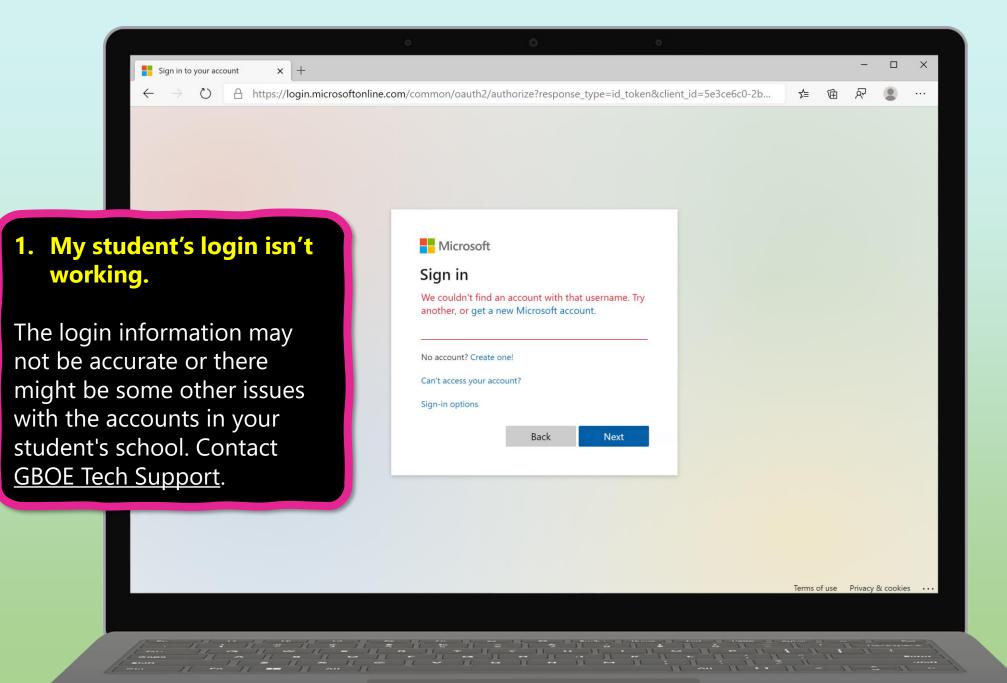

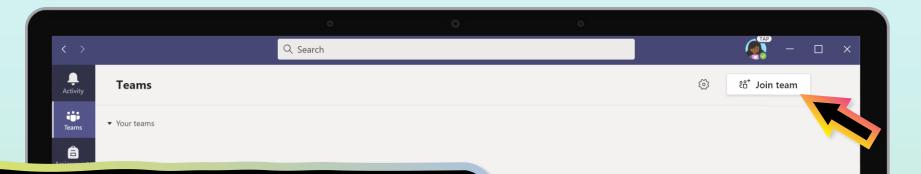

### 2. I can't find my student's class during set-up.

If you don't see your student's classes after you log in, the teacher may have invited you to join your class team with:

• Contact the class teacher to have the student added.

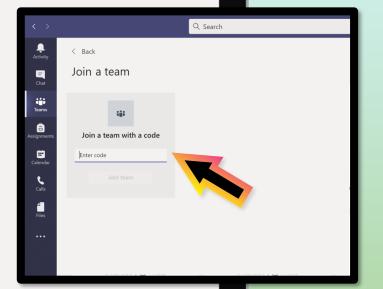

? Help

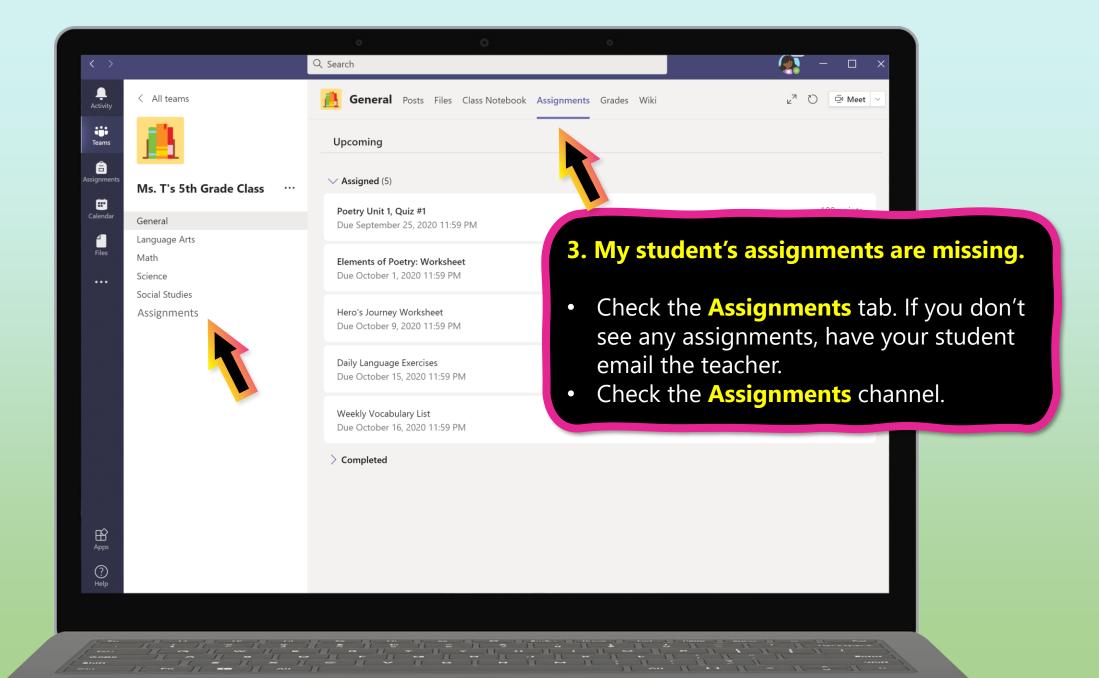

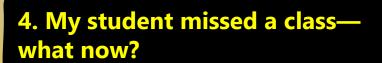

÷

iii Teams

â

Calenda

1

< All teams

General

Math Science

Language Arts

Ms. T's 5th Grade Class

- 1. Read any new posts in the class team channel.
- 2. Check for a recording of the class meeting in the team channel and watch the meeting.
- 3. Check in with the teacher for additional information.

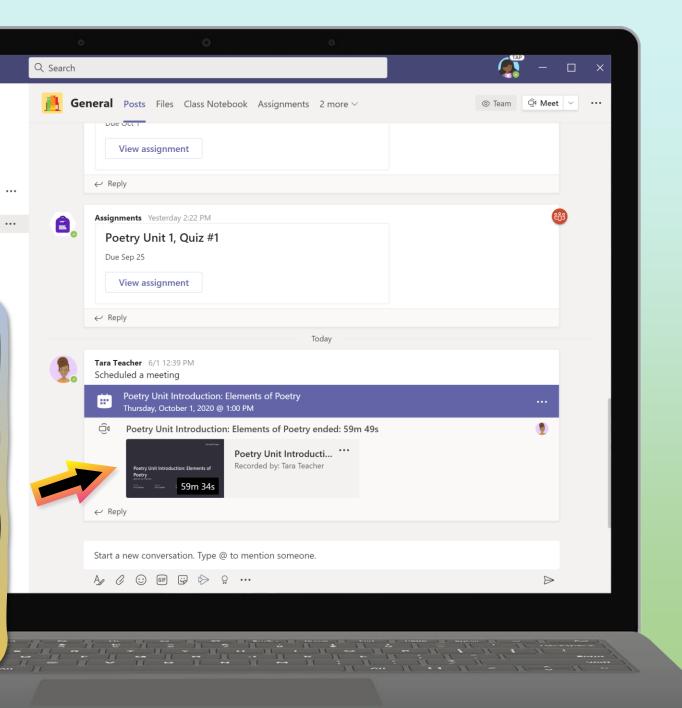

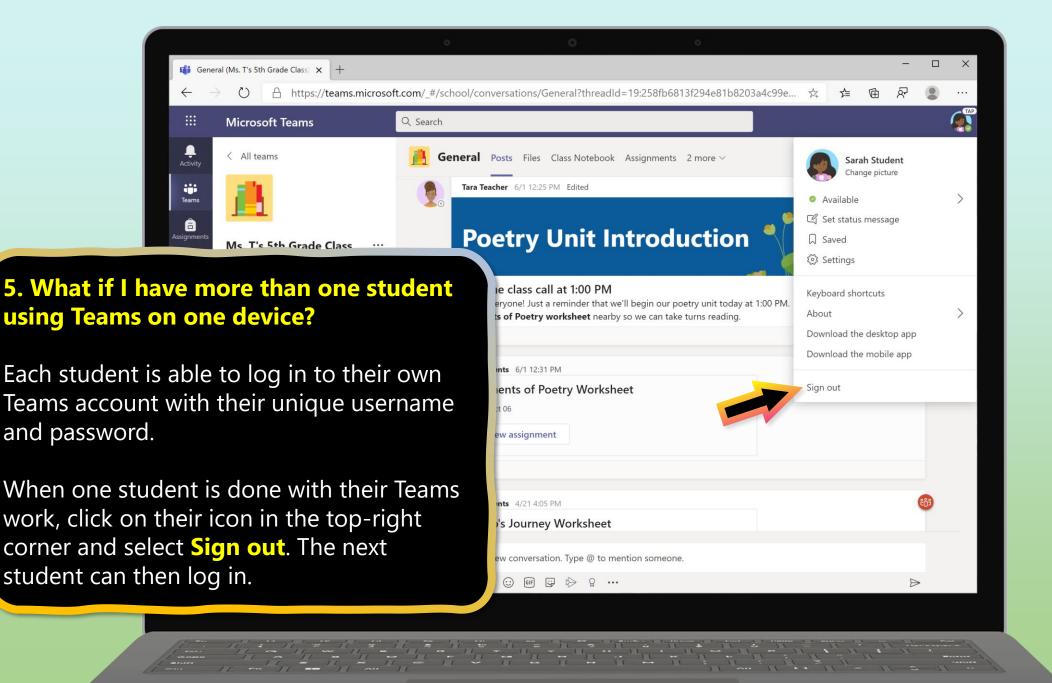

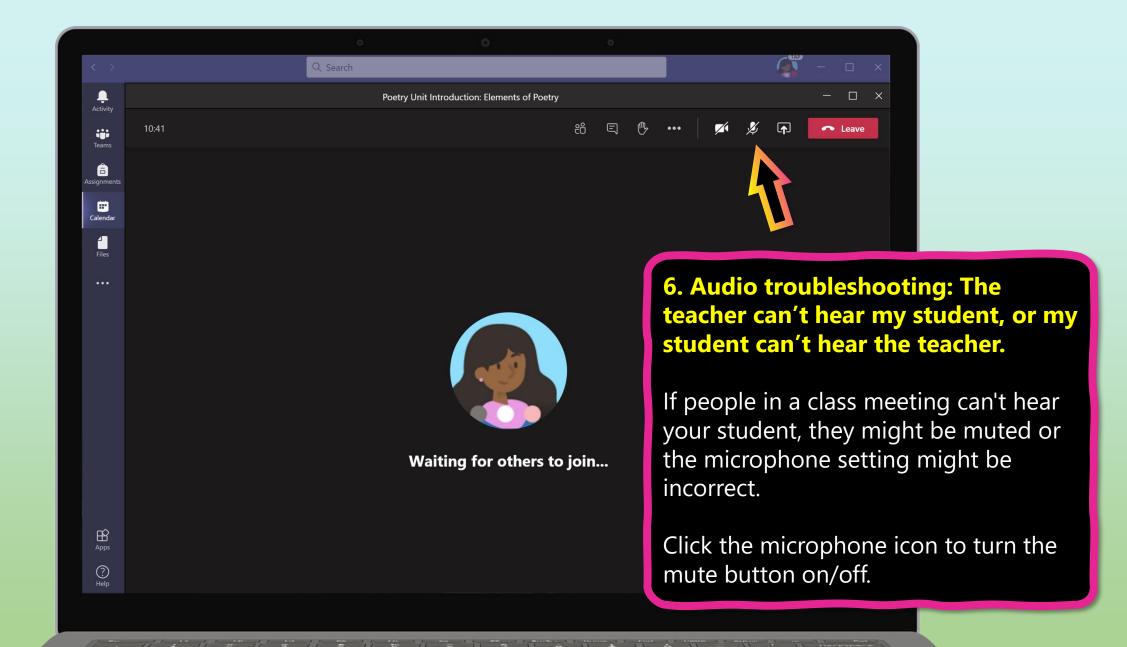

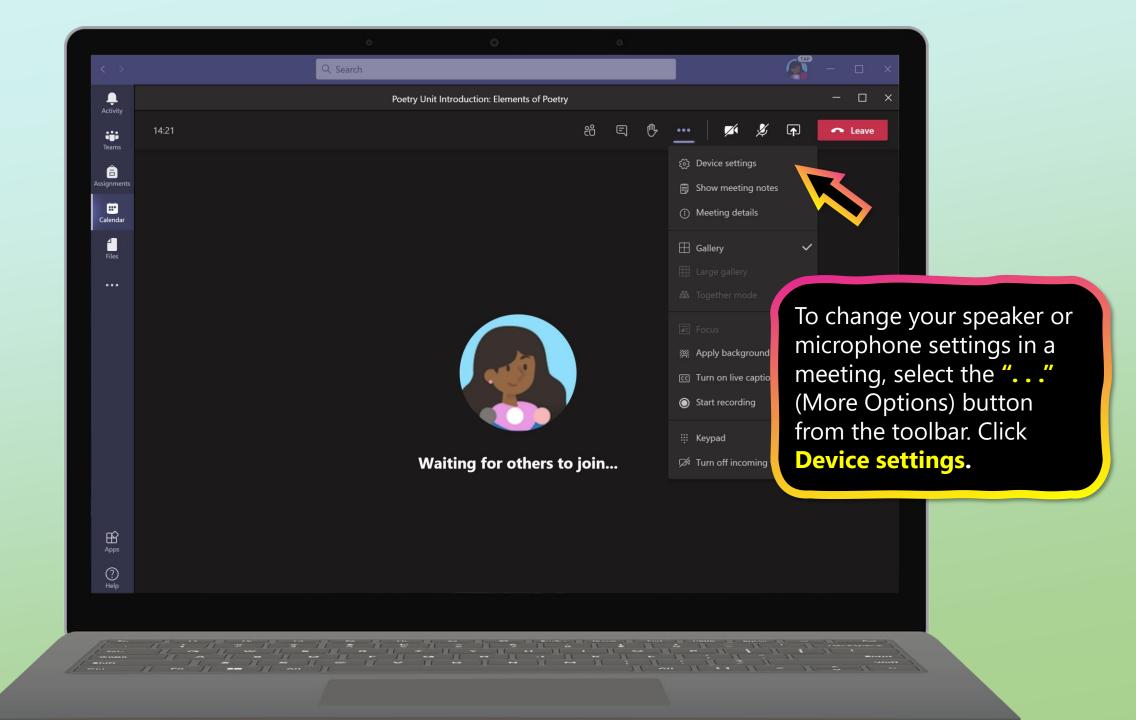

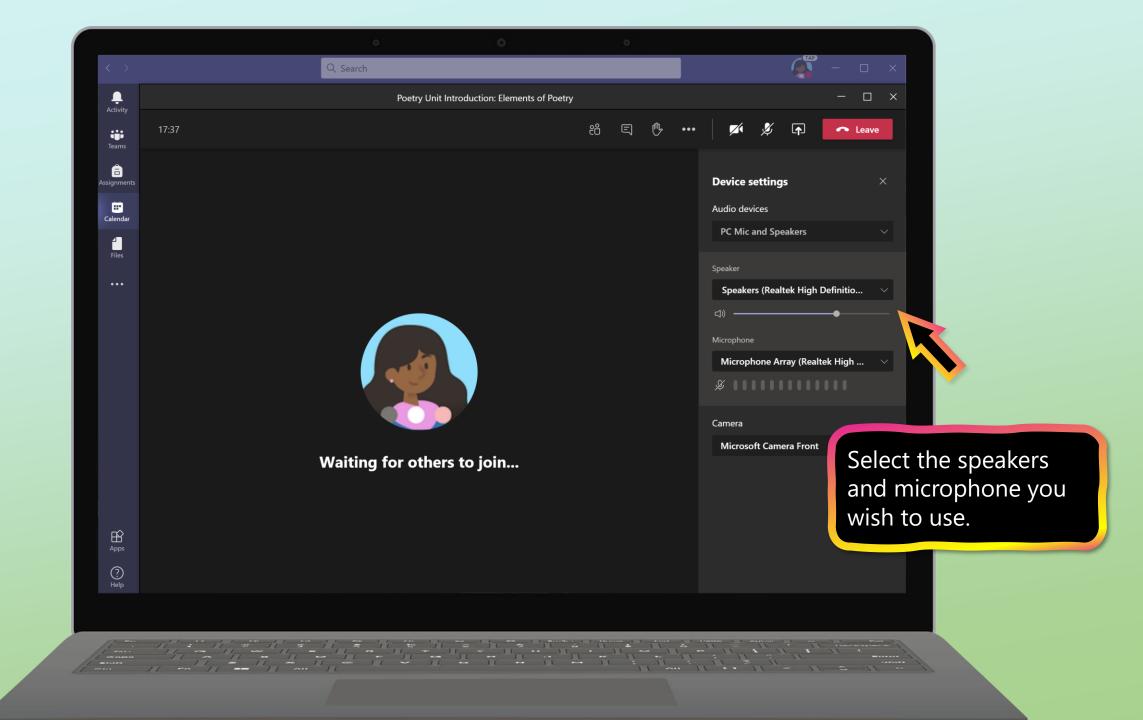

### **Additional resources**

Help your student successfully navigate online learning through time management, communication, study habits, and motivation best practices:

Tips for successful online learning

Find support articles and troubleshooting assistance:

Microsoft Teams support center

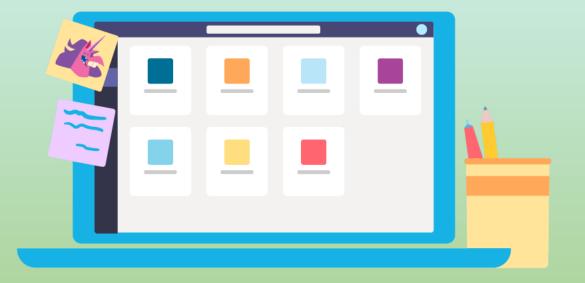